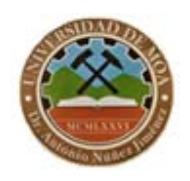

**REPÚBLICA DE CUBA MINISTERIO DE EDUCACIÓN SUPERIOR UNIVERSIDAD DE MOA "Dr. Antonio Núñez Jiménez" FACULTAD DE METALURGIA Y ELECTROMECÁNICA DEPARTAMENTO DE INGENIERÍA ELÉCTRICA** 

Tesis presentada en opción al título de Máster en Electromecánica

# **MODELO MATEMÁTICO PARA LA EVALUACIÓN DE PÉRDIDAS TÉCNICAS EN REDES ELÉCTRICAS DE SUBTRANSMISIÓN**

**Autor:** Ing. Alvaro Laurencio Pérez

**Tutor:** Dr. C. Ignacio Romero Rueda

**MOA, 2020**

# **MODELO MATEMÁTICO PARA LA EVALUACIÓN DE PÉRDIDAS TÉCNICAS EN REDES ELÉCTRICAS DE SUBTRANSMISIÓN**

**Autor:** Ing. Alvaro Laurencio Pérez

**Tutor:** Dr. C. Ignacio Romero Rueda

**MOA, 2020**

# **DECLARACIÓN DE AUTOR**

Yo Álvaro Laurencio Pérez, autor de esta tesis de maestría, así como los tutores Ignacio Romero Rueda e Igor Pérez Maliuk, declaramos la propiedad intelectual al servicio de la Universidad de Moa, para que disponga de su uso cuando estime conveniente.

Aspirante: Ing. Álvaro Laurencio Pérez

Tutor: Dr. C. Ignacio Romero Rueda

# **Pensamiento**

*El placer en la tarea, expresa perfección en el trabajo.* 

*Aristóteles* 

# **AGRADECIMIENTO**

- A Dios, por darme la sabiduría y la fuerzas para seguir adelante.
- A toda mi familia, por el apoyo incondicional, por la enseñanza y educación que me han inculcado.
- A mis tutores, por brindarme su tiempo y dedicación.
- A los que compartieron sus conocimientos conmigo, profesores.
- A mis amigos.

# **RESUMEN**

Las pérdidas eléctricas por efecto óhmico en conductores o pérdidas técnicas pueden alcanzar hasta el 70 % del total de pérdidas en los sistemas eléctricos, de ahí la importancia de su determinación. En este trabajo se estableció un modelo matemático para la evaluación de pérdidas técnicas en redes de subtransmisión.

Se estableció una longitud efectiva del circuito, la resistencia en los conductores y el número de receptores conectados a dicho circuito, estableciendo ciertas simplificaciones respecto a los métodos tradicionales. Los resultados del modelo se verificaron con los obtenidos con los ficheros realizados en el software Radial.

Las pérdidas de energía totales en las redes de subtransmisión alcanzan los 11010,9 MWh al año aproximadamente, lo cual representa el 1,29 %.

Estadísticamente se demostró que con el modelo se alcanzan resultados similares a los obtenidos por el Radial.

# **ABSTARCT**

Electrical losses due to ohmic effect in conductors or technical losses can reach up to 70% of the total losses in electrical systems, hence the importance of their determination. In this work, a mathematical model was established for the evaluation of technical losses in subtransmission networks.

An effective length of the circuit, the resistance in the conductors and the number of receivers connected to said circuit were established, establishing certain simplifications with respect to traditional methods. The results of the model were verified with those obtained with the files made in the Radial software.

The total energy losses in the subtransmission networks reach approximately 11010,9 MWh per year, which represents 1.29 %.

Statistically it was shown that the model achieves results similar to those obtained by the Radial.

# ÍNDICE

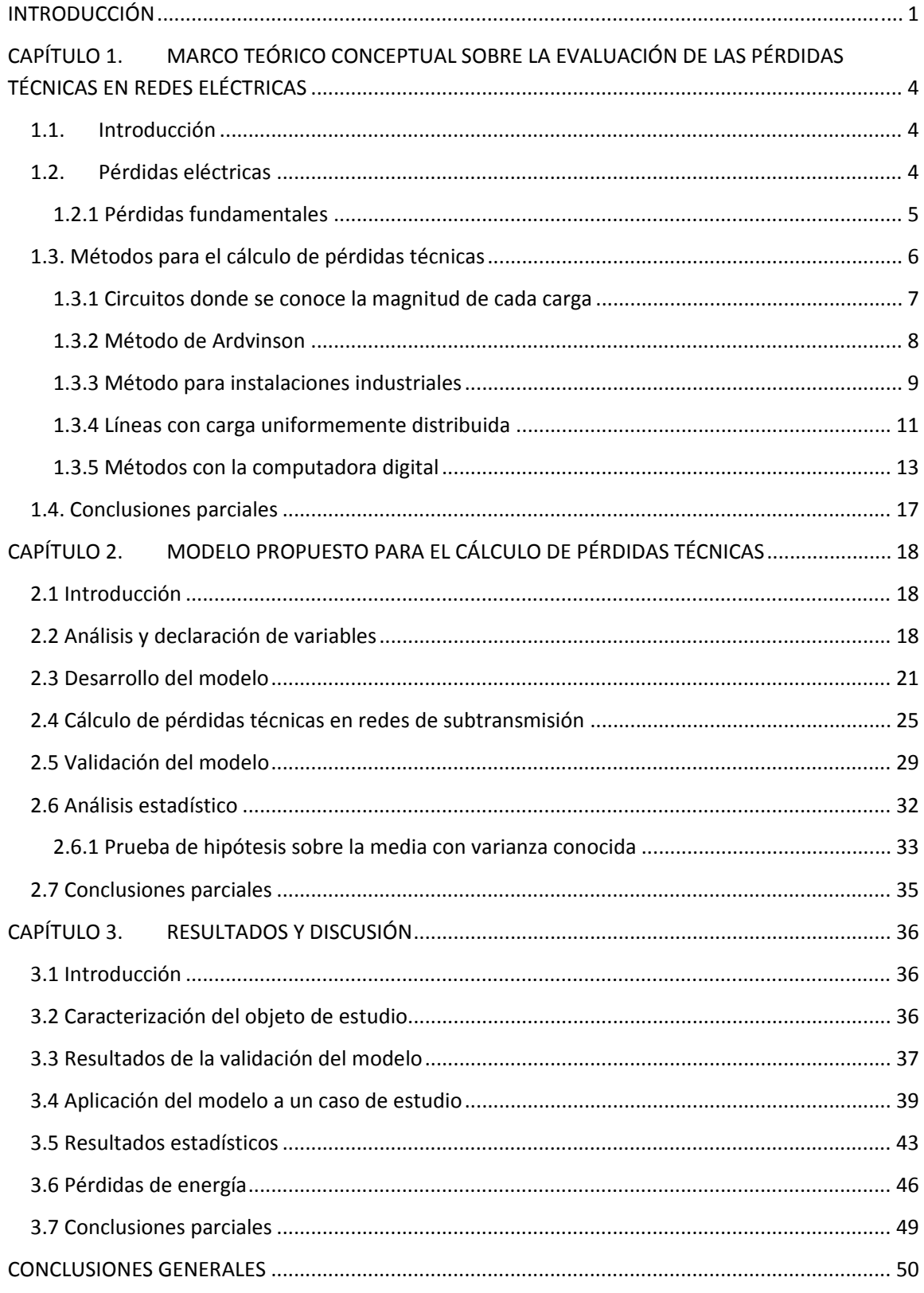

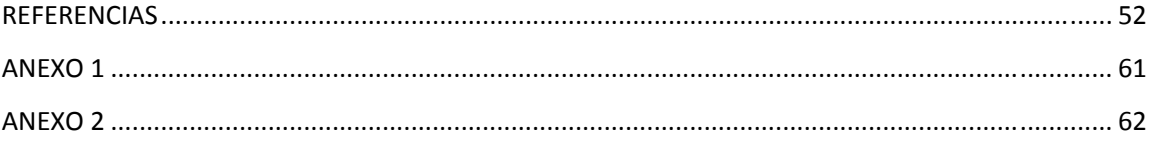

## **INTRODUCCIÓN**

De acuerdo con estudios realizados se estima que las pérdidas eléctricas por efecto óhmico en conductores o pérdidas técnicas pueden alcanzar hasta el 70 % del total de pérdidas en los sistemas eléctricos (Aranha, 2012). Por otro lado, los valores porcentuales de pérdidas en las redes eléctricas en países de Europa se estiman de un 6 a 7 % del total de energía que entregan las plantas generadoras (Oliveira *et al.*, 2001). Por esta razón, las pérdidas eléctricas constituyen una preocupación en busca de cuantificarlas para definir el tiempo y los recursos que amerita la labor de reducirlas.

En el país, según la Unión Eléctrica Nacional (UNE), las pérdidas eléctricas constituyen un 15,3 % del total de la energía que se genera para el año 2018, de las cuales las pérdidas técnicas constituyen el 11 %.

Para realizar una evaluación del estado de las pérdidas técnicas en el sistema, en la literatura tratada se emplean herramientas computacionales como Radial, DIgSILENTPowerFactory, CYMDIST basadas en métodos detallados de cálculo destinados a este fin, como los métodos de Gauss – Seidel, métodos de Newton Raphson y otros métodos tradicionales como el método de Ardvinson, entre otros (Anwar & Pota, 2013; Huerta, 2016; Abokrisha *et al.*, 2017; Changoliusa *et al.*, 2017; Pequeno *et al.*, 2019). En el Cuba, una de las herramientas de cálculo más empleadas es el software Radial, el cual permite realizar una evaluación de los circuitos de subtransmisión y distribución de las redes (Valdés *et al.*, 2011; Estrada, 2012; Aguiar *et al.*, 2013; Vega, 2016; Álvarez, 2017). Estas herramientas solicitan gran cantidad de información, entre ellas, el gráfico de carga de todos los transformadores para el día de máxima potencia o potencia máxima en cada una de las cargas del circuito, cuya información no siempre se encuentra disponible. Esto se debe a que los sistemas eléctricos están formados por un gran número de cargas donde no resulta posible la obtención de estos datos individualmente. Lo cual limita a las investigaciones en tiempo y extensión de análisis debido al cúmulo de trabajo exigido. Además, el país no se encuentra exento de lidiar en contextos como este, conjuntamente de que existe la limitante económica para invertir en tantos dispositivos de medición.

Los estudios para la evaluación de pérdidas técnicas, realizadas por los métodos tradicionales, ocupan mucho tiempo, sin que en ocasiones sea posible la elaboración de todas las variantes de cálculo, de ahí que resulte imprescindible recurrir a determinadas suposiciones y aproximaciones buscando la simplificación de los cálculos (Casas, 1991). En aras de solucionar esta problemática diversos autores tratan la temática desarrollando algoritmos de cálculo simplificados (Aljure & Peñuela, 2008; Almarales, 2012; Pascual *et al.*, 2016).

En el trabajo se establece un modelo matemático para la evaluación de pérdidas técnicas en redes de subtransmisión, el cual considera la longitud efectiva del circuito, la resistencia en los conductores y la cantidad de clientes conectados a dicho circuito.

El modelo de cálculo propuesto permite, sobre la base de la información general que se dispone del circuito (información global), evaluar las pérdidas, estableciendo ciertas simplificaciones respecto a los métodos tradicionales; lo cual posibilita evaluar las pérdidas eléctricas del sistema en menor tiempo y recursos, mejorando en eficiencia en el resultado.

Sobre la base de lo antes expuesto se establecen los elementos esenciales de la metodología de la investigación.

#### **Problema de la investigación:**

Limitaciones de los métodos tradicionales para la evaluación de las pérdidas técnicas en redes de subtransmisión, de requerir la demanda máxima de cada cliente.

#### **Objetivo General:**

Establecer un modelo matemático que se adapte a la red en estudio, para la evaluación de pérdidas técnicas en redes eléctricas de subtransmisión, sin tener que recurrir a la demanda máxima de cada cliente.

#### **Objetivos específicos:**

- Establecer el fundamento de los métodos y modelos de cálculo para la evaluación de pérdidas técnicas.
- Desarrollar el modelo para la evaluación de las pérdidas técnicas en redes de subtransmisión.
- Aplicar el modelo propuesto a un caso de estudio y demostrar su efectividad en la evaluación de las pérdidas técnicas.

# **Hipótesis:**

Es posible evaluar las pérdidas técnicas en redes eléctricas de subtransmisión si se establece un modelo matemático que considere un centro de carga en función de la cantidad de clientes.

# **Objeto de estudio:**

Pérdidas técnicas en redes eléctricas de subtransmisión.

# **Campo de acción:**

Modelo matemático para la evaluación de pérdidas técnicas en las redes eléctricas de subtransmisión.

# **CAPÍTULO 1. MARCO TEÓRICO CONCEPTUAL SOBRE LA EVALUACIÓN DE LAS PÉRDIDAS TÉCNICAS EN REDES ELÉCTRICAS**

#### **1.1. Introducción**

Todo proceso puede ser evaluado desde el punto de vista de la eficiencia, particularmente en los sistemas de distribución de energía eléctrica. Dicho parámetro se evalúa mediante un índice de pérdidas eléctricas, ya que define la situación técnica que presenta el sistema, que además, repercute en la economía, por lo que algunos trabajos se dedican al estudio de mejoras en el sistema en cuanto a pérdidas en las redes y lo que estas representan desde un punto de vista económico e incluso, ambiental, considerando la quema de combustible por energía generada que constituyen pérdidas en el sistema (Abrokwa *et al.*, 2017; Aguila & Wilson, 2018; Menéndez & Iglesias, 2019; Carter-Brown & Gaunt, 2020).

La literatura consultada considera que en las redes de 750/330 kV y 220/110 kV, el efecto económico de las pérdidas es extremadamente significativo, mientras que en las redes de distribución, difícilmente compensan los gastos necesarios para la recopilación de la información que se requiere para para su evaluación (Magda *et al.*, 1986). Otros estudios así lo confirman (Oliveira *et al.*, 2001).

Entre las principales dificultades que se presentan al estimar las pérdidas de energía en los sistemas de distribución se encuentran la cantidad de información que se requiere y el procesamiento de la misma (Magda *et al.*, 1986; Madrigal *et al.*, 2015).

Este capítulo tiene como **objetivo** establecer el fundamento teórico de los métodos y modelos de cálculo para la evaluación de pérdidas técnicas.

# **1.2. Pérdidas eléctricas**

La diferencia entre la energía que sale de un sistema y la que entra, constituyen las pérdidas del mismo (Henriques & Mestrando, 2018). En un sistema eléctrico, serían las pérdidas eléctricas.

Las pérdidas técnicas en las redes la constituyen fundamentalmente las pérdidas en las líneas y las pérdidas en los transformadores, aunque algunas consideran las pérdidas por efecto corona como un valor representativo (Pavičić *et al.*, 2019).

Las pérdidas técnicas, también denominada gasto tecnológico de energía, es una de las tareas más complejas de la política técnica (Magda *et al.*, 1986). Estas constituyen la energía que se disipa y que no puede ser aprovechada de ninguna manera, sin embargo, pueden ser reducidas a valores aceptables según planes establecidos para dicho efecto. Las pérdidas técnicas se presentan principalmente por la resistencia de los conductores que distribuyen la energía desde los lugares de generación hasta llegar a los consumidores (Romero & Vargas, 2010).

Las pérdidas técnicas están constituidas en 2 grupos fundamentales:

- Provocadas por efecto Joule  $I^2R$ .
- Dependientes de la tensión de los elementos entre los cuales está la resultante de las pérdidas por corriente de fuga de los aisladores y pararrayos, del efecto corona, entre otras.

Por otro lado, las pérdidas no técnicas o comerciales se obtienen como resultado de la diferencia entre las totales y técnicas del sistema. Estas, a diferencia de las pérdidas técnicas, es energía que se utiliza por algún usuario registrado o no en el sistema comercial de la empresa distribuidora, que no recibe la respectiva retribución por el servicio prestado.

#### *1.2.1 Pérdidas fundamentales*

Las pérdidas fundamentales están asociadas a las pérdidas que mayoritariamente incurren en un sistema eléctrico. Las mismas, se agrupan tanto en las técnicas como en las no técnicas. Entre las pérdidas fundamentales dentro del grupo de las técnicas, según (Apaza, 2017), se pueden citar:

- Pérdidas en redes de subtransmisión.
- Pérdidas en transformadores de subestaciones de distribución.
- Pérdidas en redes de distribución primaria.
- Pérdidas en transformadores de distribución.
- Pérdidas en redes de distribución secundaria.
- Pérdidas en acometidas.
- Pérdidas en metrocontadores.
- Otras pérdidas o misceláneas.

Las pérdidas fundamentales, dentro del grupo de las no técnicas, se encuentran las relacionadas con:

- La precisión de los equipos de medición.
- Errores de medición.
- Ausencia de medición.
- Errores de lectura.
- Errores de facturación.
- Hurto de energía.
- **Otras**.

#### **1.3. Métodos para el cálculo de pérdidas técnicas**

Los colectivos de investigadores prestan gran atención a la utilización y desarrollo de métodos probabilísticos y estadísticos que emplean un aparato matemático complejo, lo cual exige el desarrollo y asimilación de complejos programas de computación (Pérez, 2000; Aranha, 2012; Korheeva *et al.*, 2018). Por otro lado, (Magda *et al.*, 1986) plantea que inclusive, con la utilización máxima de las posibilidades de los métodos estadísticos, la información incompleta sobre los esquemas y regímenes de trabajo de las redes eléctricas conlleva a un error medio cuadrático de la evaluación de la componente técnica de 5-7 %, que con un intervalo de confianza de 0,99 corresponde al 15-20% del valor de las pérdidas técnicas, o al 1,5-2 % de la energía entregada a la red. A tiempo que la componente comercial, en condiciones normales de trabajo no debe superar algunas décimas de porciento de la energía entregada a la red.

Varios autores relacionan las pérdidas técnicas con el calentamiento de los conductores, en dependencia de la temperatura ambiente, mediante algoritmos de cálculo (Fernández *et al.*, 2005; Rudolf *et al.*, 2019). Sin embargo, además de costoso, resulta laborioso obtener mediciones de temperatura diaria de la zona en que se encuentra cada circuito en estudio. Cabe destacar que la temperatura en un conductor depende no solo de la corriente que circule por el mismo, sino de la época del año, las condiciones climáticas de la región, la velocidad del viento, entre otros factores que resultan impredecibles.

#### *1.3.1 Circuitos donde se conoce la magnitud de cada carga*

La disponibilidad de los datos en circuitos donde se conoce la magnitud de cada carga permite realizar el cálculo de la caída de tensión mediante la ecuación (1.1), presentada por (Casas, 1991; Prakash & Lakshminarayana, 2017).

$$
\Delta V = Ve - Vr = \frac{RP + XQ}{Vr}
$$
\n(1.1)

Donde:

*Ve*: tensión en el envío, en kV

*Vr*: tensión en el recibo, en kV

*R* y *X*: resistencia y reactancia del tramo de línea, en Ω

*P* y *Q*: potencia activa y reactiva, en MW y MVAr

El método consiste en determinar la caída de tensión en el primer tramo por medio de la expresión (1.1), utilizando la tensión nominal en el recibo. El resultado de  $Vr = Ve - \Delta V$  se emplea entonces para evaluar la caída de voltaje en el segundo tramo; este procedimiento se sigue de forma sucesiva (Casas, 1991).

Con los valores de *Vr* se calculan los valores de pérdidas de potencia mediante la ecuación (1.2).

$$
\Delta P = \frac{P^2 + Q^2}{Vr^2} R \tag{1.2}
$$

Las pérdidas totales corresponden a la sumatoria de las pérdidas de cada tramo del circuito.

Los estudios de estos circuitos presentan serias dificultades, ya que no siempre es posible conocer la magnitud de cada carga, como ocurre, por ejemplo, en redes de distribución primaria, pues no sería económico ni práctico colocar instrumentos de forma permanente en cada banco de transformadores. Sin embrago, las cargas de los circuitos de subtransmisión, constituidas por subestaciones de distribución, si cuentan con instrumentos de medición que permiten la obtención de estos datos.

#### *1.3.2 Método de Ardvinson*

Para circuitos donde solo se conoce la magnitud de la carga total, es necesario hacer una serie de suposiciones que afectan la exactitud de los resultados. El método de análisis de empleado en este caso es el llamado método de Ardvinson. Este método de cálculo es uno de los llamados métodos clásicos el cual supone:

- Factor de potencia uniforme a lo largo de todo el circuito
- Todos los transformadores llevan una carga proporcional a su capacidad
- Las demandas máximas y mínimas coinciden en todos los transformadores
- El circuito está balanceado

Las suposiciones del método de Ardvinson no son confiables para la evaluación de la demanda de un nodo de forma aislada; sino para tener en cuenta el efecto del nodo en la evaluación del circuito en su conjunto (Carvajal & Llamo, 2013).

Algunos autores emplean el método para estudios de flujos de carga (Khodr *et al.*, 2006; Arias *et al.*, 2018). Los mismos, en su mayoría, pretenden comparar los resultados de metodologías propuestas por los propios autores con este método.

Para el cálculo de las pérdidas, con el empleo del método de Ardvinson, se considera la constante *K1* para determinar la caída de tensión en la línea mediante la ecuación (1.3).

$$
K_1 = kVA \cdot km = \frac{10 \cdot V_L^2}{r \cos(\varphi) + x \sin(\varphi)}
$$
(1.3)

#### Donde:

*r* y *x*: resistencia y reactancia específicas de la línea, en Ω/km

- *VL*: tensión de la línea, en kV
- *kVA*: potencia aparente, en kVA
- *km*: kilómetros de línea
- *φ*: ángulo de desfasaje entre la corriente y la tensión

La caída de tensión en valor porcentual en el tramo resulta del cálculo de la ecuación (1.4).

$$
\% \Delta V_{ramo} = \frac{kVA \cdot km}{K_1} \tag{1.4}
$$

Para determina las pérdidas de potencia se hace necesario determinar la constante  $K_2$  que se relaciona en la ecuación (1.5).

$$
K_2 = kVA^2 \cdot km = \frac{1000(V_{ramo})^2}{r}
$$
 (1.5)

Luego, las pérdidas de potencia pueden ser obtenidas mediante la ecuación (1.6).

$$
\Delta P = \frac{kVA^2 \cdot km}{K_2^2} \tag{1.6}
$$

Las pérdidas totales equivalen a la suma de las pérdidas en cada tramo del circuito.

A pesar de estas suposiciones, los resultados permiten conocer la condición en que se encuentra el circuito (Casas, 1991). Sin embargo, cuando el estudio se extiende a grandes segmentos de red, resulta en extremo laborioso el empleo de este método y pueden ofrecer resultados de poca precisión.

# *1.3.3 Método para instalaciones industriales*

En instalaciones industriales, en ocasiones, resulta más cómodo calcular las pérdidas de energía eléctrica durante un período de cálculo, a través de la carga del turno de trabajo más cargado de los días característicos (Feodorov & Rodríguez, 1980).

Las pérdidas de energía durante un período cualquiera se determinan por la fórmula (1.7), presentada por (Feodorov & Rodríguez, 1980).

$$
\Delta E = 3K_f^2 I_m^2 R_e T_c \tag{1.7}
$$

Donde:

*Kf*: coeficiente de forma del gráfico de carga

- *Im*: valor medio de la corriente, en A
- *Re*: resistencia equivalente de la línea, en Ω
- *Tc*: tiempo de trabajo en el período considerado, en h

El valor de *Kf* de cualquier línea puede ser obtenido con bastante exactitud de la indicación del instrumento de energía activa, instalado en la línea, desarrollando la ecuación (1.8).

$$
K_{f} = \sqrt{m} \frac{\sqrt{\sum (E_{a}^{\prime})^{2}}}{E_{a}} = \frac{P_{mc}}{P_{m}} \approx \frac{I_{mc}}{I_{m}}
$$
(1.8)

Donde:

*m*: Número de lecturas tomadas durante el período considerado

*Ea*: gasto de energía eléctrica durante el tiempo t, determinado por el instrumento, en MWh

 $E'$ a: gasto de energía eléctrica durante el tiempo  $\Delta t = t/m$ , en MWh

*Pmc* e *Imc*: Valor efectivo de la potencia y la corriente, respectivamente, en MW y A

*Pm Im*: Valor medio de la potencia y la corriente, respectivamente, en MW y A

La resistencia equivalente de un circuito es la resistencia de una línea imaginaria no ramificada, cuya corriente es igual a la corriente de sección troncal del circuito y las pérdidas de energía eléctricas iguales a las del circuito (Feodorov & Rodríguez, 1980). La misma puede ser calculada mediante la ecuación (1.9).

$$
R_e = \frac{\Delta E_a}{3I_{mc}^2 T_c} \tag{1.9}
$$

Sucede que, para sistemas complejos, es muy difícil determinar el valor de *Re* por medio de las indicaciones de los instrumentos, por lo que se recomienda determinarla de manera aproximada mediante los valores nominales de corriente y pérdidas de potencia, teniendo en cuenta la corrección que considera la diferencia entre los valores reales de corriente en la línea y los de cálculo (nominales).

Para este caso, la resistencia equivalente expresada en Ω, se determina mediante la relación (1.10).

$$
R_e = \frac{\sum \Delta P'_i}{3I_{ni}^2} + \frac{\sum \Delta P''_i}{3I_{ni}^2} \cdot \frac{I_{ni}^2}{I_{ni}^2} K_f ;
$$
\n(1.10)

10

Donde:

*ΣPi´*: sumatoria de las pérdidas nominales de potencia activa de cada una de las secciones *i* consideradas en la línea la resistencia de las cuales son tomadas a 20-25 <sup>0</sup>C, en MW

*ΣPi´´*: sumatoria de las pérdidas adicionales de potencia activa, obtenida por la elevación de la resistencia debida al paso de la corriente, en MW

*Ini*: corriente nominal de la sección *i*, en A

En el caso particular donde la carga se encuentra uniformemente distribuida, los valores equivalentes se determinan mediante la aproximación que se desarrolla en (1.11).

$$
R_e = r l \left(\frac{1}{6}\right) \left(1 + \frac{1}{n}\right) \left(2 + \frac{1}{n}\right) \tag{1.11}
$$

Donde:

*r*: resistencia específica de la línea, en Ω/km

*l*: longitud de la línea, en km

*n*: número de receptores conectados a las barras

#### *1.3.4 Líneas con carga uniformemente distribuida*

En este caso, la corriente varía linealmente con la distancia, es decir, desde el tronco hacia el receptor, la corriente eléctrica va disminuyendo a medida que se va distribuyendo por la carga, cuya carga está distribuida uniformemente, por lo que dicha corriente disminuye de forma lineal (Ramírez, 1995).

Asumiendo que la corriente varía linealmente con la distancia, se puede decir que la potencia ocasionada por la transmisión de corriente por un tramo dado equivale al resultado de calcular (1.12), según (Ramírez, 1995; Almarales, 2012).

$$
dSp = Ia^2 (r + jx) da \tag{1.12}
$$

Donde:

*r* y *x*: resistencia y reactancia de la línea, en Ω/km

*Ia*: corriente hasta una distancia a del tramo, en A

Atendiendo a lo planteado por (Ramírez, 1995; Almarales, 2012), la corriente *Ia* puede determinarse con el empleo de la ecuación (1.13).

$$
Ia = \frac{S(L-a)}{Ve \cdot L} \tag{1.13}
$$

Donde:

*S*: potencia aparente, en VA

*L*: Longitud de la línea, en km

*a*: distancia del tramo, en km

*Ve*: tensión en el envío, en V

Sustituyendo (1.13) en (1.12) se obtiene (1.14).

$$
dSp = \frac{S^2}{Ve^2} \cdot \frac{(L-a)^2}{L^2} (r+jx) da \tag{1.14}
$$

Tomando únicamente la parte real e integrando desde el envío hasta la distancia L resulta la expresión (1.15), la cual relaciona las pérdidas por fase.

$$
P_{\text{face}} = \frac{S^2}{Ve^2} \frac{rL}{3} \tag{1.15}
$$

Las pérdidas representadas por la expresión (1.15) corresponden a una carga S concentrada a 1/3 de la línea a partir del envío, como se representa en la figura 1.1.

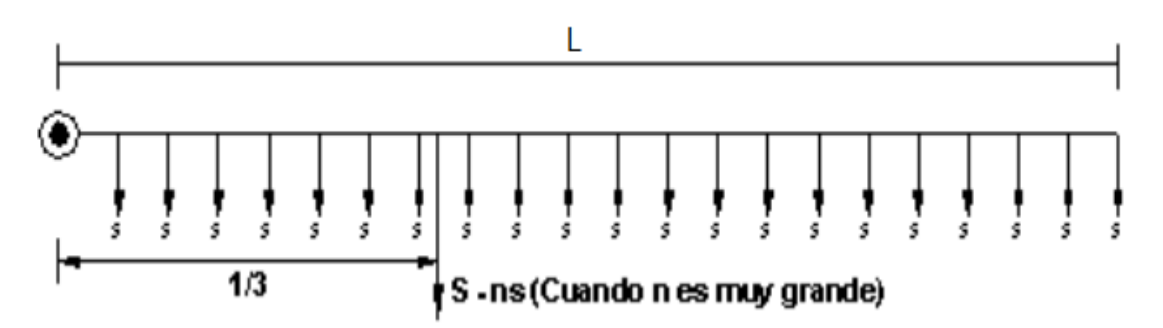

Figura 1.1. Localización de las cargas en una línea con carga uniformemente distribuida (Fuente: (Almarales, 2012))

Para este esquema, se debe tener presente que el valor concentrado a un 1/3 de la longitud total del circuito solo es posible cuando la cantidad de clientes n tiende a infinito.

En la práctica, las cargas no siempre se presentan distribuidas de manera uniforme, y pueden existir otras situaciones que complican el problema, como son los calibres no uniformes y bifurcaciones en los circuitos, que, para su solución, se debe recurrir a la ayuda de la computadora digital.

#### *1.3.5 Métodos con la computadora digital*

Los métodos de cálculo tradicionales o clásicos requieren la introducción de determinadas aproximaciones, buscando la simplificación de los cálculos, aun así, estos métodos pueden resultar en extremo laboriosos.

Algunos estudios requieren el análisis de un gran número de casos, que, realizados por los métodos tradicionales, ocupan mucho tiempo, y en ocasiones, no es posible la elaboración de todas las variantes de cálculo. Estas dificultades se flexibilizan con el empleo de programas o softwares para el análisis de circuitos.

#### **Software Radial**

El software RADIAL ha sido utilizado tradicionalmente para el trabajo con circuitos radiales de subtransmisión y distribución primaria, permitiendo al usuario realizar diversas tareas independientemente de la complejidad del sistema. Este es uno de los softwares más empleados en las empresas eléctricas del país para la determinación de las pérdidas técnicas.

El método utilizado por RADIAL consiste inicialmente en asignar un nivel de voltaje en todos los nodos del circuito editado. Este voltaje es el del nodo fuente de la subestación y aplicando directamente las leyes de corriente y voltaje de Kirchhoff se calculan las pérdidas de potencia y energía en líneas y transformadores. Los cálculos de las corrientes se realizarán desde el nodo más distante de la subestación hasta esta, mientras los voltajes en los nodos se obtendrán mediante la diferencia del voltaje de envío y caída de tensión en el tramo analizado de la subestación hasta el final del circuito (Martínez, 2009).

Entre los principales inconvenientes que presenta se encuentra la necesidad de introducir una gran cantidad de información de la que no siempre se dispone, como el gráfico de carga de todos los transformadores para el día de máxima potencia o potencia máxima en cada una de las cargas del circuito, lo que da lugar a que el calculista inserte información dudosa, lo cual conduce a un resultado muy lejano al valor de pérdidas reales del sistema. Por otro lado, el

valor de pérdidas de energía, el software la calcula solamente para el día en que se realiza el estudio, por lo que el valor correspondiente para un período diferente a este, como ocurre generalmente, no es estimado por el mismo.

#### **Método de Gauss – Seidel**

La aplicación del método de cálculo de Gauss – Seidel a la solución de los problemas de flujo de carga se basa en la solución del sistema de ecuaciones no lineales que definen el comportamiento del sistema de energía en estado estable (Casas, 1991; Byun *et al.*, 2009).

La corriente  $I_1$  que penetra en el sistema por una barra 1 está dada por la ecuación (1.16).

$$
I_1 = (V_1 - V_2)Y_{12} + (V_1 - V_3)Y_{13} + \dots + (V_1 - V_n)Y_{1n}
$$
\n(1.16)

Donde:

*V1*, *V2*…*Vn*: Tensión en la barra 1,2…n

*Y12*,*Y13*…, *Y1n*: Admitancia de la línea que une la barra 1 con la 2, con la 3… con la n Desarrollando y agrupando se tiene:

$$
I_1 = V_1(Y_{12} + Y_{13} \cdots + Y_{1n}) - V_2 Y_{12} - V_3 Y_{13} - \cdots - V n Y_{1n}
$$
\n(1.17)

Partiendo de (1.17) se puede escribir para todas las barras de un sistema, en forma matricial como se representa en (1.18).

$$
\begin{bmatrix} I_{1} \ I_{2} \ I_{3} \ I_{41} & Y_{12} & Y_{13} & \cdots & Y_{1n} \ I_{5} \ I_{61} \ I_{71} & Y_{72} & Y_{73} & \cdots & Y_{7n} \ I_{81} \ I_{81} & Y_{82} & Y_{83} & \cdots & Y_{8n} \ \vdots \ I_{1n} \ I_{n1} & Y_{n2} & Y_{n3} & \cdots & Y_{nn} \ \end{bmatrix} \begin{bmatrix} V_{1} \ V_{2} \ V_{3} \ \vdots \ V_{n1} \ V_{3} \ \vdots \ V_{n2} \ V_{3} \ \vdots \ V_{3} \ V_{3} \end{bmatrix}
$$
 (1.18)

Con la aplicación del método de los nodos, la expresión (1.16) queda representada en forma simplificada y expresada en función de la potencia y el voltaje de una barra p por la ecuación (1.19).

$$
Ip = \frac{Pp - jQp}{Vp^*}
$$
\n(1.19)

Donde:

*Ip*: corriente que entra en la barra *p*, en A

*Pp* y *Qp*: potencia activa y reactiva de la barra *p*, respectivamente, en MW y MVAr

*Vp\**: Conjugada del voltaje en la barra *Vp*, en V

Con la solución del sistema de ecuaciones de (1.19), se calculan los flujos de potencia a través de las líneas. La corriente de la barra p a la q expresada en A, se determina mediante (1.20).

$$
Ipq = (Vp - Vq)Ypq + \frac{1}{2}VpYpq
$$
\n(1.20)

Donde:

*Y´pq*: Susceptancia capacitiva de la línea que une la barra *p* con la *q*, en S La transferencia en forma de potencia se determina con la fórmula (1.21).

$$
Ppq - jQpq = Vp * lp \tag{1.21}
$$

Sustituyendo (1.19) en (1.21) se obtiene:

$$
Ppq - jQpq = Vp * (Vp - Vq) Ypq + \frac{1}{2} Vp * VpYpq
$$
\n
$$
(1.22)
$$

En forma análoga, se determina el flujo de potencia desde la barra *q* hacia la *p*, como se describe en la expresión (1.23).

$$
Pqp - jQqp = Vq*(Vq - Vp)Ypq + \frac{1}{2}Vq*VqYqp
$$
\n
$$
(1.23)
$$

Las pérdidas en las líneas pq son la suma de las transferencias desde ambos extremos.

(Gilbert *et al.*, 1998) propone un análisis de flujo de carga en el que emplean varios métodos de cálculo, entre ellos, el método de Gauss – Seidel. La principal desventaja es la gran memoria requerida para almacenar explícitamente la matriz Z y el gran tiempo de proceso para su obtención. Además, el método posee una convergencia lenta y ante variantes que pueden representar condiciones difíciles de operación, este método no siempre converge.

#### **Método de Newton – Raphson**

El método de Newton – Raphson, para la solución de problemas de flujo de carga posee una serie de características que lo han convertido en uno de los más utilizados en investigaciones, entre las que se destaca su facilidad para converger (Okyere *et al.*, 2007; Pazderin & Yuferev, 2009; Yang *et al.*, 2009; Kamel *et al.*, 2010; Yang *et al.*, 2017; Santos *et al.*, 2019).

Su fundamento se deriva del método matemático general para la solución de un sistema ecuaciones no lineales.

En (Mungkung *et al.*, 2009) se presenta un análisis de las pérdidas técnicas en Hatyai. El mismo incluye las pérdidas en líneas de transmisión, transformadores y líneas de distribución. El método para el cálculo en líneas se basa en el de Newton –Raphson. En el mismo se plantea que para el cálculo de flujo de carga, basado en este método, se utiliza la expresión (1.24).

$$
\frac{P_k - jQ_k}{V_k * \sum_{\substack{j=1 \ j \neq k}}^n Y_{jk} V_j + Y_{kk} V_k}
$$
(1.24)

Donde:

*Pk* y *Qk*: potencia activa y reactiva de la barra *k*, respectivamente, en MW y MVAr

*Vk*y *Vj*: tensión en las barras *k* y *j*, respectivamente, en V

*Yjk*: admitancia de la línea que une la barra *j* con la *k*, en S

*Ykk*: admitancia de la línea en la barra *k*, en S

Las potencias activa y reactiva en barra se determinan en forma matricial mediante (1.25).

$$
\begin{bmatrix}\n\Delta P \\
\Delta Q\n\end{bmatrix} = \begin{bmatrix}\nJ_{P\theta} & J_{PE} \\
J_{Q\theta} & J_{QE}\n\end{bmatrix} \begin{bmatrix}\n\Delta \theta \\
\Delta E\n\end{bmatrix}
$$
\n(1.25)

Donde:

*ΔP* y *ΔQ*: vector diferencia entre la potencia existente en cada barra y la calculada, utilizando un valor de tensión asumido

*Δθ* y *ΔE*: vector diferencia entre la tensión asumida y la real

$$
\begin{bmatrix} J_{P\theta} & J_{PE} \\ J_{Q\theta} & J_{QE} \end{bmatrix}
$$
: Matrix jacobiana

Con un voltaje inicial las potencias reales son calculadas con las ecuaciones de flujo de potencia. Los cambios de potencia son calculados por la diferencia entre la acelerada y la calculada, como se muestra en las ecuación (1.26) para potencia activa.

$$
\Delta P i^k = P i (accelerada) - P i^k \tag{1.26}
$$

Análogamente, para la potencia reactiva, los cambios de potencia se determinan mediante la ecuación (1.27).

$$
\Delta Q i^k = Qi(acelerada) - Qi^k \tag{1.27}
$$

Las magnitudes del ángulo de fase de la tensión, para encontrar los nuevos resultados, hasta un valor de error permisible, es admitido un margen de  $10^{-4} - 10^{-6}$  calculadas mediante las expresiones (1.28) y (1.29) (Mungkung *et al.*, 2009).

$$
\theta^{(k+1)} = \theta^{(k)} + \Delta \theta^{(k)} \tag{1.28}
$$

$$
V^{(k+1)} = V^{(k)} + \Delta V^{(k)}\tag{1.29}
$$

La mayor desventaja del Newton-Raphson completo consiste en tener que calcular e invertir para cada iteración la matriz Jacobiana, que es aproximadamente cuatro veces el tamaño de la matriz Y. En cambio, el número de iteraciones que necesita para resolver el problema es independiente de su complejidad.

#### **1.4. Conclusiones parciales**

La aplicación de estos métodos resulta laboriosa y compleja al ser aplicada al caso en estudio, por lo que surge la necesidad de desarrollo de un modelo matemático basado en la información general del circuito.

La información incompleta sobre los esquemas y los regímenes de trabajo de las redes eléctricas conlleva a un error de hasta un 20 % del valor real de las pérdidas técnicas.

Los mayores aportes de pérdidas se obtienen en redes de mayor tensión, ya que, en redes de distribución de baja tensión, los aportes, frecuentemente, no suplen los gastos en la obtención y procesamiento de los datos.

Las imprecisiones inherentes al cálculo orientan en qué dirección se debe actuar con la mayor posibilidad de obtener los mayores aportes en disminución de pérdidas técnicas.

# **CAPÍTULO 2. MODELO PROPUESTO PARA EL CÁLCULO DE PÉRDIDAS TÉCNICAS**

#### **2.1 Introducción**

El cálculo de las pérdidas técnicas o gasto tecnológico de energía, es un trabajo laborioso y mientras más detallado sea el método de cálculo, mayor la necesidad de obtención y procesamiento de datos, lo que dificulta y limita la exactitud del resultado.

En este capítulo se propone establecer el modelo para el cálculo de las pérdidas técnicas en redes eléctricas de subtransmisión, en aras de simplificar el procesamiento de los mismos y obtener una evaluación aproximada de las pérdidas del sistema. Asimismo, se presentan los métodos empleados para la validación del método propuesto y el análisis estadístico de los resultados obtenidos.

#### **2.2 Análisis y declaración de variables**

Los estudios de flujos de carga son de gran complejidad debido al volumen de cálculo necesario para realizarlos; aun los más simples pueden resultar prácticamente insolubles.

Entre las variables más utilizadas por los métodos de cálculo tradicionales se encuentra la potencia de cada carga. Esto puede presentar serias dificultades, ya que no siempre es posible conocer la potencia de cada carga, principalmente en la distribución primaria, pues no sería económico ni práctico colocar instrumentos en forma permanente en cada banco de transformadores. Para solucionar este problema, el modelo de cálculo propuesto emplea la magnitud de la carga total entregada al mismo, la cual es conocida, el Sistema de Gestión de Redes (SIGERE).

Otra de las variables necesarias para realizar un estudio de este tipo es la longitud entre cada carga del circuito. Este elemento en pocas ocasiones aparece reflejado en alguna base de datos, lo cual entorpece el trabajo del personal que investiga. La solución que brinda el modelo de cálculo propuesto radica en tomar la longitud total del circuito, cuyo valor se presenta en la plataforma SIGERE.

Un elemento que consideran los métodos de cálculo, principalmente los métodos mediante la computadora digital, es la configuración del circuito. La nobleza del modelo propuesto radica en que no es necesario conocer la distribución del circuito en estudio, ya que, en función de la longitud total y el número de clientes conectados al mismo, establece un centro de carga sin tener que disponer de ello.

Por otro lado, las redes de subtransmisión están constituidas por instrumentos a la cabeza o inicio del circuito, los cuales constituyen dispositivos de protección y medición denominados Nulec, cuyos resultados se computan en el Sistema de Gestión de Redes. Ello facilita el análisis y estudio de las principales variables eléctricas que intervienen en el ámbito de las pérdidas técnicas.

Varios autores realizan investigaciones en base a las mediciones que se obtienen de los dispositivos Nulec, demostrando que los mismo pueden ser una fuente confiable de datos (Armas, 2009; Álvarez *et al.*, 2012; Crespo *et al.*, 2017).

Por otro lado, las mediciones tomadas de los dispositivos Nulec remitidas al SIGERE, permite tener acceso a esta y otras informaciones, a partir de la recopilación de datos técnicos, económicos y de gestión, lo que facilita los procesos de análisis, planificación, operación y control de las redes eléctricas de distribución y transmisión. Este software posee control de loa elementos que conforman la red del estado de los circuitos, control estadístico de las averías y de su solución, control de los mantenimientos, principales indicadores de calidad en todos los puntos de dicha red, identificación y derechos del personal trabajando, que interactúa con la red o el sistema para operar la misma (Pérez *et al.*, 2019).

El Sistema de Gestión de Redes fue creado en Sancti Spíritus, con el propósito de mejorar el control de las redes de transmisión y distribución del país (Hernández, 2008; Massó, 2014; Sánchez *et al.*, 2017; Dalmau & Ríos, 2018; Sánchez *et al.*, 2019). Constituye una evolución del Sistema de Gestión de Distribución (SIGEDI) cuyo alcance inicial era a partir de las barras de 33 kV y los Despachos de Distribución. Dicha evolución se debe a las necesidades crecientes de la Unión Eléctrica, protagonista principal de la Revolución Energética impulsada por la máxima dirección del país. Esta Revolución Energética ha tenido un serio impacto en el Sistema Electroenergético Nacional (SEN), mediante la cocción con electricidad, introducción masiva de generación distribuida, aplicación de Sistemas SCADA y la rehabilitación de redes. Estructuralmente, el Sistema está concebido para ser aplicado en las Empresas Eléctricas Provinciales y sus dependencias, aunque variaciones del SIGERE pudieran desarrollarse en otras entidades que operen las redes (Hernández, 2008).

Para las redes de subtransmisión y de distribución primaria que se alimentan de subestaciones atendidas, donde se toman las lecturas hora por hora de las cargas de todos los circuitos que salen de estas subestaciones la información se obtiene de la página del SIGERE como se muestra en la figura 2.1.

|                                                              |                                                                                                    | Empresa Eléctrica Holguín $\times$ |  | Sitio del SIGERE                             | $\times$       | ÷             |                                                           |                           |                                                                     |            |              |  | ń, |  |
|--------------------------------------------------------------|----------------------------------------------------------------------------------------------------|------------------------------------|--|----------------------------------------------|----------------|---------------|-----------------------------------------------------------|---------------------------|---------------------------------------------------------------------|------------|--------------|--|----|--|
|                                                              | (i)                                                                                                    | asigere.elechol.une.cu             |  |                                              |                |               |                                                           | G<br>$Q$ Buscar           |                                                                     | 自<br>☆     |              |  | v  |  |
| Ver sin las<br>Sitio del SIGERE en la Emp. Eléctrica Holguín |                                                                                                    |                                    |  |                                              |                |               |                                                           |                           |                                                                     |            |              |  |    |  |
|                                                              | <b>Inicio</b>                                                                                                    | <b>Despacho</b>                    |  | <b>CIAC</b>                                  | <b>Estatal</b> |               | <b>Programación y Control</b>                             | Ψ<br><b>Instalaciones</b> | <b>Buscar</b>                                                       | Ayuda      | <b>B</b> Web |  |    |  |
|                                                              |                                                                                                    | Informe Diario                     |  |                                              |                |               |                                                           |                           |                                                                     | hechas en  |              |  |    |  |
| Generación                                                   |                                                                                                    |                                    |  |                                              |                |               |                                                           | Holguín                   |                                                                     |            |              |  |    |  |
|                                                              | <b>GEE</b><br><b>∗Ultima Página Publicada ∗</b> "Transformadores Dañados Repetitivos"<br><b>Insultas 248</b><br><b>SWITCHING</b><br><u>египени униетин тие уванице сугата угурде рисце и чителтаниенте а чна разны че уп</u> |                                    |  |                                              |                |               |                                                           |                           |                                                                     |            |              |  |    |  |
|                                                              |                                                                                                    |                                    |  |                                              |                |               |                                                           |                           |                                                                     |            |              |  |    |  |
|                                                              | <b>Datos ILecturas</b>                                                                                                    |                                    |  | <b>Demandas</b>                              |                |               |                                                           | Informaciones del Día     |                                                                     |            |              |  |    |  |
|                                                              |                                                                                                    | <b>Pro</b> Transmisión             |  | $\blacktriangleright$ Consumos               |                |               | ación puede comunicarse con nosotros, estamos en la mejor |                           | 26/06/2020                                                          | 07:34      |              |  |    |  |
|                                                              |                                                                                                    | <b>Subestacion</b> Interrupciones  |  | Demanda horaria por                          |                |               |                                                           |                           | Visitas a la Web                                                    |            |              |  |    |  |
|                                                              | <b>Transmisión:</b><br>Distribución:                                                                                                    |                                    |  | ountos de medición                           |                | atos del 2020 |                                                           |                           | Clientes: 2 Páginas: 29 Consultas: 163                              |            |              |  |    |  |
|                                                              |                                                                                                    | Quejas                             |  | Energía por bloques por                      |                |               |                                                           |                           | <b>DIP</b> de Remodelación                                          |            |              |  |    |  |
|                                                              | <b>Circuitos</b>                                                                                                    | <b>Operarios</b>                   |  | itos de medición<br><b>Ralance en barras</b> | Dañados        |               | TIU (horas)                                               | <b>Pérdidas</b>           | Acciones: $\boxed{0}$<br>Reportes_OBE: 0                            |            |              |  |    |  |
|                                                              |                                                                                                    | Vías Libres                        |  | Características de los                       | bles           |               | Plan Real                                                 | <b>Plan Real</b>          |                                                                     |            |              |  |    |  |
|                                                              |                                                                                                    | Transmisión: N.T. (Defectos)       |  | ıráficos                                     |                |               | 15.31 13.19                                               | $12.17$ $\Box$            | <b>Ouejas</b> Pendientes Sin Clasificar                             | $\sqrt{2}$ |              |  |    |  |
|                                                              |                                                                                                    | Subtransmision. The American       |  | Cuadre generación                            |                |               |                                                           |                           | Recibidas: $\boxed{8}$ Pendientes: $\boxed{52}$ Carros: $\boxed{5}$ |            |              |  |    |  |

Figura 2.1. Imagen del sitio SIGERE para la recopilación de la información de los circuitos

En la figura Figura *2*.*1*. Imagen del sitio SIGERE para la recopilación de la información de los circuitosse puede observar la manera en que se llega a las lecturas de las demandas de los consumidores, en este caso, que pertenecen a la red de subtransmisión.

Luego de que se muestren las demandas de todos los circuitos, se localiza el interruptor que se quiere descargar y el periodo de tiempo para el cual se realiza el análisis, como se muestra en la figura Figura *2.2.* Mediciones del interruptor H2130 de la subestación Banes 110 kV.

| asigere.elechol.une.cu                                                  |                                                        | C<br>$Q$ Buscar                                                                                                    | 自                     |  |  |  |  |  |  |  |  |  |  |
|-------------------------------------------------------------------------|--------------------------------------------------------|----------------------------------------------------------------------------------------------------|-----------------------|--|--|--|--|--|--|--|--|--|--|
| $\wedge$<br>Ver sin las<br>itio del SIGERE en la Emp. Eléctrica Holguín |                                                        |                                                                                                    |                       |  |  |  |  |  |  |  |  |  |  |
| <b>Despacho</b><br>Inicio<br><b>CIAC</b>                                | <b>Estatal</b>                                         | <b>Programación y Control</b><br><b>Instalaciones</b><br><b>Buscar</b>                                                                                          | V Ayuda<br>a Web      |  |  |  |  |  |  |  |  |  |  |
|                                                                         | Mediciones H2130 (P) S/E Banes 110 KV                  | $\checkmark$                                                                                                    | $\wedge$<br><b>UN</b> |  |  |  |  |  |  |  |  |  |  |
| Fecha desde el 01/01/2019                                               |                                                        | Calendario Hasta el 31/12/2019<br>Calendario<br>Seleccionar                                                                                                    |                       |  |  |  |  |  |  |  |  |  |  |
| Fecha<br>lo1:00 l<br>02:00 03:00                                        | 06:00<br>35:00                                         | 12:00<br>13:00 14:00 15:00<br>  21:00    22:00    23:00    24:00    Picc<br>11:00<br>16:00                                                                      |                       |  |  |  |  |  |  |  |  |  |  |
| Promedio                                                                | 2.05 1.98 1.94 1.96 2.22 2.56 3.13 2.75 2.74 2.91 3.42 | 3.7 3.07 2.83 3.02 3.42<br>4.08 4.65 4.29 3.76 3.22 2.85 2.46 2.22 4.08                                                                                         |                       |  |  |  |  |  |  |  |  |  |  |
| 01/01/2019<br>2.2<br>2.06<br>1.91                                       | 1.99 2.26<br>3.58 3.51<br>1.91<br>3.37                 | 2.31 2.11 4.56<br>$3.8$ 4.02<br>3.46<br>2.94<br>$3.13$ 3.83<br>4.2 4.79<br>$3.42$ 3.03<br>2.65<br>3.75                                                          |                       |  |  |  |  |  |  |  |  |  |  |
| 02/01/2019<br>1.93<br>1.87<br>1.88                                      | 1.93<br>$3.68$ 3.57<br>2.37<br>3.53                    | $2.78$ 2.38 2.16 5.73<br>3.87<br>4.73 3.62<br>6.02<br>4.56<br>3.28<br>3.49                                                                                      |                       |  |  |  |  |  |  |  |  |  |  |
| 03/01/2019 2.01 1.99 1.94 1.98 2.35 2.66 3.64 3.38<br>11/01/1010        | 2.22                                                   | 2.9 2.47 2.25 6.23<br>4.5 3.61 3.37 3.51 4.22 5.24 6.39 4.69 3.73 3.25<br>$3.4$ 3.58 4.33<br>56 4.46 3.05 3.54 4.28 5.76 6.3 4.82 3.58<br>3 2.51 2.11 1.98 5.86 |                       |  |  |  |  |  |  |  |  |  |  |
| 11/01/2010                                                              |                                                        | 4.46 3.05 3.54 4.28 5.76<br>6.3 4.82 3.58<br>$-2.22$ $-3.22$ $-3.25$ $-5.42$ $-5.6$<br>3 2.51 2.11 1.98 5.86                                                    |                       |  |  |  |  |  |  |  |  |  |  |
| 28/12/2019 1.49                                                         | 1.59<br>1.86<br>2.26<br>1.46                           | 2.44 2.77<br>2.81<br>2.69<br>2.39<br>2.7<br>2.43<br>2.52<br>3.26<br>3.15                                                                                        | 1.9 1.68 3.86         |  |  |  |  |  |  |  |  |  |  |
| 29/12/2019 1.53<br>1.49<br>1.52                                         | 1.51<br>1.64                                           | 1.79 1.65 3.87<br>2.02                                                                                                    |                       |  |  |  |  |  |  |  |  |  |  |
| 30/12/2019 1.56 1.49 1.19                                               | 1.2<br>2.33<br>2.44                                    | 2.26 1.99 1.76 4.1<br>2.95<br>2.33<br>2.43<br>2.32<br>2.61<br>2.82                                                                                              |                       |  |  |  |  |  |  |  |  |  |  |
| 31/12/2019 1.64 1.51<br>1.5                                             | $1.53$ 1.67<br>1.93<br>2.61<br>2.26                    | 2.1 1.98 1.85 2.66<br>$2.42$ 2.73<br>2.76 2.36<br>2.28<br>2.21<br>2.61                                                                                          |                       |  |  |  |  |  |  |  |  |  |  |

Figura 2.2. Mediciones del interruptor H2130 de la subestación Banes 110 kV

De aquí se obtiene tanto el valor horario de potencia activa como el de potencia reactiva. Esta información tiene que ser copiada y llevada a un archivo en Excel para poder procesarla.

## **2.3 Desarrollo del modelo**

Debido a que la caída de tensión depende de la carga, su distribución y la longitud del circuito, como lo demuestran los métodos a los que se les hizo alusión, llega a ser necesario establecer una relación entre dichos parámetros para casos donde la carga se encuentre distribuida de manera mixta en todo el circuito, es decir, tramos donde la carga se distribuye uniformemente y tramos donde no ocurre así.

## *Líneas con carga mixta*

El modelo matemático para el cálculo de pérdidas en redes de distribución se ajusta considerando cargas especiales o no distribuidas de manera uniforme en cualquier punto de la red.

La evaluación de las pérdidas con carga mixta (uniformemente distribuida y no uniformemente distribuida) se obtiene de la fórmula matemática (2.1) (Ramírez, 1995; Almarales, 2012).

$$
\Delta P = nf \sum_{j=1}^{n} I_j^2 r \cdot D \tag{2.1}
$$

Donde:

*Ij*: corriente por el tramo j del circuito, en A

*n*: número de tramos

*D*: distancia entre cargas, en km

*nf*: número de fases

*r*: resistencia específica del conductor, en Ω/km

La corriente para una carga *j* no distribuida de manera uniforme, expresada en función de la corriente de cada carga uniformemente distribuida es:

$$
I_{CEj} = I \cdot CE_j \tag{2.2}
$$

Donde:

*CEj*: número de veces que la corriente *I* de carga uniforme está contenida en la corriente *ICEj* de la carga no uniforme

*I*: corriente de carga uniformemente distribuida, en A

Luego, el valor acumulativo para cada tramo se expresa con la relación (2.3).

$$
CAE_n = \sum_{j=1}^n CE_j \tag{2.3}
$$

Sustituyendo (2.2) y (2.3) en (2.1) se obtiene el resultado de pérdidas para carga mixta mediante la ecuación (2.4).

$$
\Delta P = nf \cdot r \cdot D \Big[ \big( I + I \cdot CAE_1 \big)^2 + \big( 2I + I \cdot CAE_2 \big)^2 + \dots + \big( nI + I \cdot CAE_n \big)^2 \Big] \tag{2.4}
$$

Agrupando los términos de la expresión (2.4) se resulta:

$$
\Delta P = nf \cdot r \cdot D \cdot I^2 \left[ \sum_{j=1}^n j^2 + 2 \sum_{j=1}^n (jCAE_j) + \sum_{j=1}^n (jCAE_j)^2 \right]
$$
 (2.5)

Luego:

$$
\Delta P = nf \cdot r \cdot D \cdot I^2 \left[ \frac{n(2n^2 + 3n + 1)}{6} + \sum_{j=1}^{n} CAE_j (2j + CAE_j) \right]
$$
(2.6)

Si se considera la corriente y resistencia total del circuito como *It* y *rt* respectivamente, se obtiene la expresión para calcular las pérdidas totales como:

$$
\Delta P = nf \cdot r_i \cdot D \cdot I_i^2 \left[ \frac{2n^2 + 3n + 1}{6(n + CAE_n)^2} + \frac{\sum_{j=1}^n CAE_j (2j + CAE_j)}{n(n + CAE_n)^2} \right]
$$
(2.7)

En (2.7) puede observarse que las pérdidas están en función del número de cargas o número de clientes.

Las pérdidas finalmente se pueden obtener del resultado de calcular (2.8).

$$
\Delta P = nf \cdot I_t^2 \cdot r_t \cdot L \cdot fdp \tag{2.8}
$$

Donde:

*fdp*: factor de distribución pérdidas

*L*: longitud total del circuito, en km

El factor de distribución de pérdidas viene dado por la relación:

$$
fdp = \frac{2n^2 + 3n + 1}{6(n + CAE_n)^2} + \frac{\sum_{j=1}^{n} CAE_j (2j + CAE_j)}{n(n + CAE_n)^2}
$$
(2.9)

En el caso donde se tiene solamente cagas uniformemente distribuidas en el circuito, el resultado es:

$$
fdp = \frac{2n^2 + 3n + 1}{6n^2} = \frac{1}{3} + \frac{1}{2n} + \frac{1}{6n^2}
$$
 (2.10)

El factor de distribución de pérdidas fdp es función solo del número de cargas o clientes y permite obtener la distancia a la cual se puede agrupar o concentrar la carga total equivalente para estudios de pérdidas.

La metodología aplicada para el caso en que la carga no se encuentra distribuida uniformemente, se pudiera aplicar la misma metodología que para carga uniforme, estableciendo una cantidad efectiva de clientes, donde se desprecian los tramos con cargas muy pequeñas, en su mayoría monofásicas, que resultan insignificantes en el resultado final.

Cabe recordar que los clientes o cargas más representativas son las que mayor consumo presentan, de ahí que se establezca una relación entre estas y las demás cargas, representativas también, pero de menor magnitud.

La figura Figura *2.3.* Factor de pérdidas en función del factor de carga muestra el comportamiento del factor de distribución de pérdidas en función del número de clientes

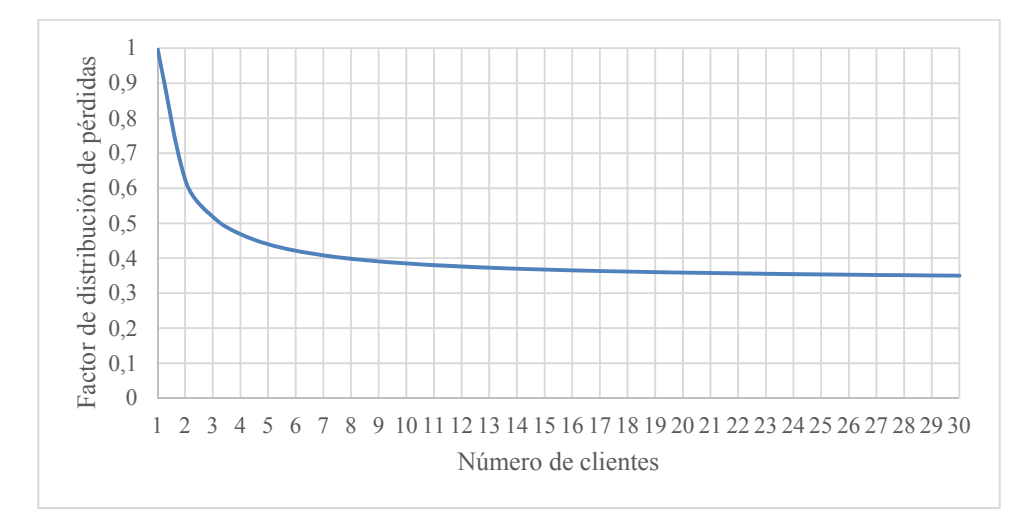

Figura 2.3. Factor de pérdidas en función del factor de carga

Como se observa en la figura 2.3, cuando el número de clientes es 1, el factor de distribución de pérdidas es igual a la unidad, tomando en consideración la longitud total del circuito, que al ser sustituido en la expresión (2.8) resulta calcular la clásica ecuación  $I^2R$ . Por otro lado, cuando el número de clientes empieza a incrementar a partir de los 15 usuarios, la tendencia del término *fdp* es constante e igual a 0,33 aproximadamente, es decir, la carga se concentrará a 1/3 de la longitud del circuito.

El modelo de cálculo propuesto para la evaluación de las pérdidas técnicas en redes de subtransmisión se describe en la ecuación (2.8).

Para el desarrollo del modelo se considera el algoritmo que se muestra en la figura 2.4.

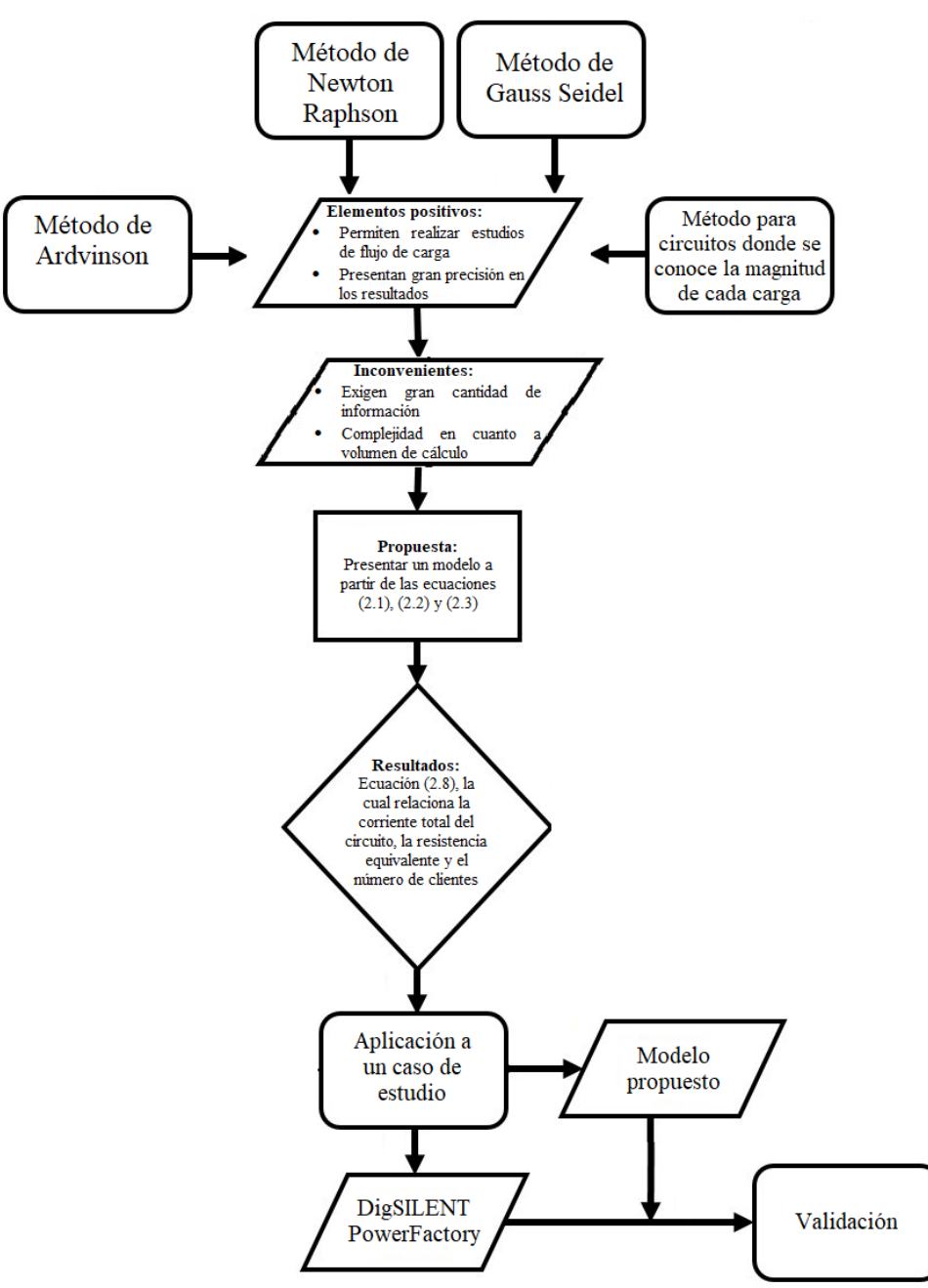

Figura 2.4. Algoritmo para la propuesta del modelo

# **2.4 Cálculo de pérdidas técnicas en redes de subtransmisión**

Para realizar el cálculo se requiere de un trabajo previo con vista a establecer las bases de datos.

El punto de partida de los cálculos es:

- 1- Energía de entrada al territorio (municipio, provincia) en el período que se evalúa. (debe coincidir con los datos que utiliza comercial en la misma etapa)
- 2- Pérdidas totales del territorio (municipio, provincia) en el período que se evalúa (debe coincidir con los datos que utiliza comercial en la misma etapa)

Este tipo de red en el país se caracteriza por operar a un nivel de tensión nominal de 33 kV.

Los valores generales del circuito, como son la energía, potencia máxima, longitud y cantidad de clientes son conocidos, por lo que las pérdidas de potencia pueden ser calculadas aplicando la expresión (2.8).

Las pérdidas de energía dependen de las pérdidas de potencia y el tiempo equivalente de pérdidas, como se presenta en (2.11).

$$
\Delta E = \Delta P \cdot \tau \tag{2.11}
$$

Donde:

*τ*: tiempo equivalente de pérdidas, en h

El tiempo equivalente de pérdidas es el tiempo transcurrido en el que se presenta la pérdida de potencia máxima y se produce las mismas pérdidas que en el gráfico de carga original. La expresión matemática para su determinación se presenta en (2.12) (Deksnys *et al.*, 2005).

$$
\tau = \frac{\sum_{i=1}^{t} S_i^2}{S_{\text{max}}^2} \approx \frac{\sum_{i=1}^{t} P_i^2}{P_{\text{max}}^2}
$$
 (2.12)

Para el trabajo con (2.12) se necesita necesariamente el gráfico de carga para todo el año, si el estudio se realiza para este tiempo. En la práctica, generalmente, se cuenta con equipos de medición en este segmento de red (red de subtransmisión), lo cual permite obtener esta información.

En casos donde no se cuenta con el gráfico de carga de todo el año, algunas literaturas consideran la relación (2.13), el cual lo identifican como método ruso (Deksnys *et al.*, 2005; Bajuelos, 2018).

$$
\tau = (0, 124 + \frac{T}{10^4})^2 t \tag{2.13}
$$

Donde:

*t*: tiempo considerado, en h

*T*: tiempo de utilización de la carga máxima, en h

El tiempo de utilización de la carga máxima equivale a la energía registrada en el circuito de estudio dividido por la potencia máxima, como se ilustra en (2.14).

$$
T = \frac{E}{P \max} \tag{2.14}
$$

Una ecuación muy empleada también es (2.15), en la que el tiempo equivalente de pérdidas se encuentra en función del factor de pérdidas (Casas, 1991).

$$
\tau = F.P\acute{e}rd \cdot t \tag{2.15}
$$

Donde:

*F.Pérd*: factor de pérdidas

*t*: período de tiempo considerado, en h

El factor de pérdidas es la relación entre las pérdidas promedio y la magnitud de la pérdida máxima, como se describe en (2.16); algunas literaturas lo identifican como método americano (Bajuelos, 2018).

$$
F.P\acute{e}rd = \frac{\frac{1}{t}\int_{0}^{t} i^{2}Rdt}{I^{2}R}
$$
 (2.16)

Donde:

*t*: período de tiempo considerado, en h

*i*: corriente en cada instante, en A

*R*: resistencia de la línea, en Ω

*I*: corriente máxima, en A
En base a la analogía que existe entre el factor de carga y el factor de pérdidas, según (Casas, 1991; Viera & Bonessi, 2008; Orellana & Ramón, 2017; Menéndez & Iglesias, 2019), puede llegarse a un método para la obtención del factor de pérdidas por medio del factor de carga mediante la ecuación (2.17).

$$
F.P\acute{e}rd = (1-k)(F.C^2) + k(F.C)
$$
\n
$$
(2.17)
$$

Donde:

*F.C*: factor de carga

*k*: coeficiente que depende del tipo de carga

En la figura 2.5 se muestra el factor de pérdidas en función del factor de carga, en la cual se representan los límites o extremos de ambos elementos.

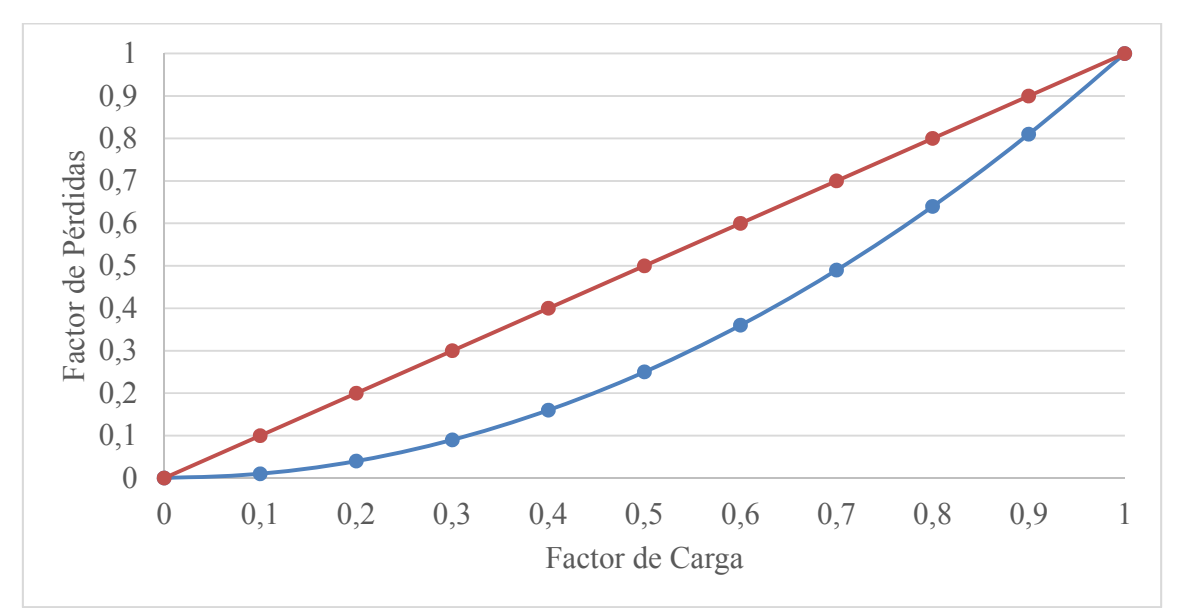

Figura 2.5. Factor de pérdidas en función del factor de carga

La relación entre el factor de carga y el factor de pérdidas analizando la línea roja de la figura 2.5, ocurre cuando el gráfico de carga de un circuito se distribuye con una carga uniforme durante todo el tiempo de estudio, como sucede, por ejemplo, en la iluminación pública en el horario nocturno.

El caso en que la curva diaria de carga se encuentra formada por un pico de corta duración que no afecta el valor promedio, y una magnitud constante el resto del día, la relación entre

el factor de pérdidas y el factor de carga está representada mediante la curva azul de la figura 2.5.

Estos casos representan los extremos, ya que, la distribución de carga donde se entrega la energía con un valor de potencia fijo, es donde se producen las mayores pérdidas, mientras que el segundo caso analizado es el que menores pérdidas acarrea. Todo este análisis se puede realizar aplicando la ecuación (2.17).

En casos prácticos, la distribución de las cargas cae en un valor intermedio al mostrado en la curva de la figura 2.4, por lo queda determinado dentro del rango  $F.C < F.P$ érd  $\lt F.C^2$ .

Para redes donde predomina la carga residencial, el coeficiente *k* posee un valor de  $0.22 - 0.3$ , mientras que en redes de transmisión equivale a 0.3 (Casas, 1991; Menéndez & Iglesias, 2019).

En este trabajo se considera un coeficiente  $k = 0,3$ .

En este trabajo se propone la expresión (2.12) como modelo para el cálculo de las pérdidas de energía.

## **2.5 Validación del modelo**

El proceso de validación de los modelos o métodos de cálculo de las pérdidas técnicas puede resultar complejo, ya que es prácticamente imposible obtener mediciones de las pérdidas técnicas en las redes con los cuales contrastar los resultados. Por otro lado, existe la limitante económica, y que, debido a la magnitud de las potencias de las instalaciones de las redes de subtransmisión, se imposibilita el método de experimentación, lo cual obliga a que se acuda a las técnicas de simulación como vía de comparación.

La literatura consultada se apoya en otros modelos de cálculo o en valores oficiales de instituciones para contrastar o verificar sus resultados (Pérez, 2000; Aljure & Peñuela, 2008; Martínez, 2009; Aranha, 2012; Molina *et al.*, 2019).

El método de validación aplicado a este trabajo consiste en comparar los resultados de pérdidas técnicas obtenidos para 3 redes de subtransmisión pertenecientes a la provincia Holguín mediante el modelo propuesto, contra los efectos de la simulación de estos circuitos en el software DigSILENT PowerFactory 15.1.

Las 3 redes seleccionadas para la validación son la Batería 2 del grupo de baterías Holguín 220, el circuito de subtransmisión que parte de la subestación Las Biajacas, cuyas mediciones se obtienen del interruptor 4360 y el circuito de 33 kV Nipe-Cueto alimentado del interruptor 4035.

### **Circuito Batería 2 del emplazamiento de baterías Holguín 220**

Estas redes la constituyen la Batería 2 del emplazamiento de baterías Holguín 220 que entrega la energía a las barras de 34,5 kV de la subestación Holguín 220.

La energía que se genera o entrega por la batería en 1 hora se obtiene de la medición del totalizador de salida de la Batería, el cual computa 48,81 MWh para el día 19 de enero de 2019, cuyo gráfico de carga se muestra en la figura 2.6.

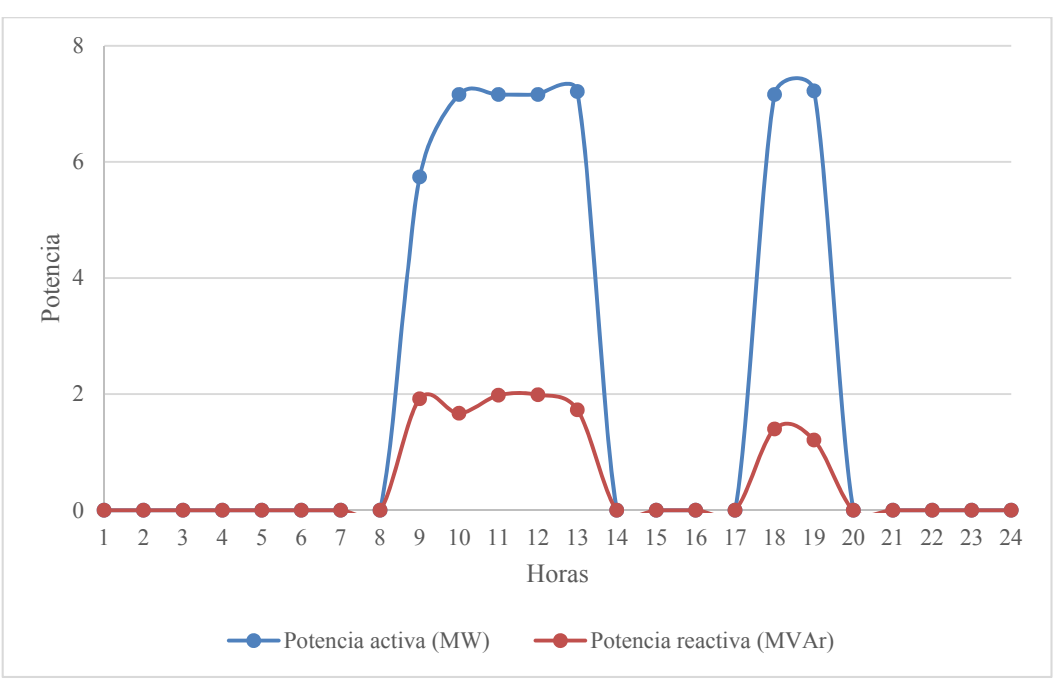

Figura 2.6. Gráfico de carga del emplazamiento de baterías Holguín 220.

La energía que sale de esta red se obtiene de la medición del interruptor O230 ubicado en la barra de la subestación, cuyo valor de energía de salida registrado para ese mismo día equivale a 41,56 MWh. El mismo solamente muestra la energía y no los valores instantáneos de potencia.

El esquema del circuito del emplazamiento Holguín 220 ensamblado en DigSILENT se muestra en la figura 2.7.

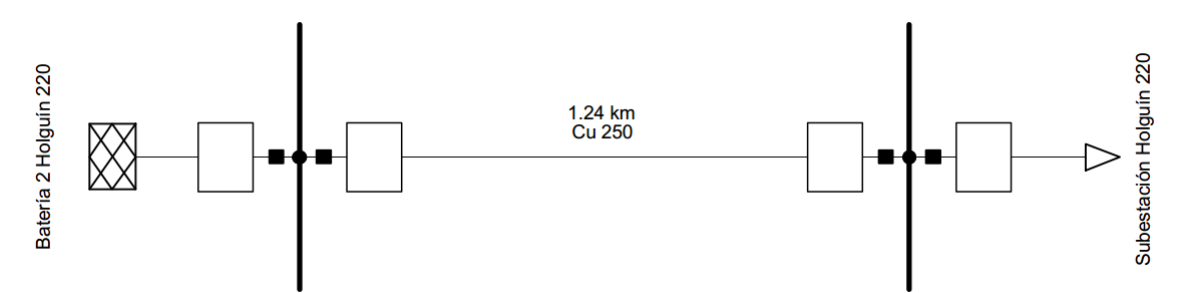

Figura 2.7. Esquema representativo del emplazamiento de baterías Holguín 220. En la figura 2.7, la subestación Holguín 220 aparece representada como una única carga; así, para utilizar el modelo de cálculo propuesto, solo se debe considerar el circuito con una sola carga.

## **Circuito las Biajacas**

El circuito Las Biajacas es alimentado a través del interruptor 4360, posee una extensión de 31,1 km, cuyas cargas fundamentales la constituyen la subestación la Rotonda, subestación Biajacas y subestación Presa Gibara.

En la figura 2.8 se muestra el esquema representativo del circuito Las Biajacas.

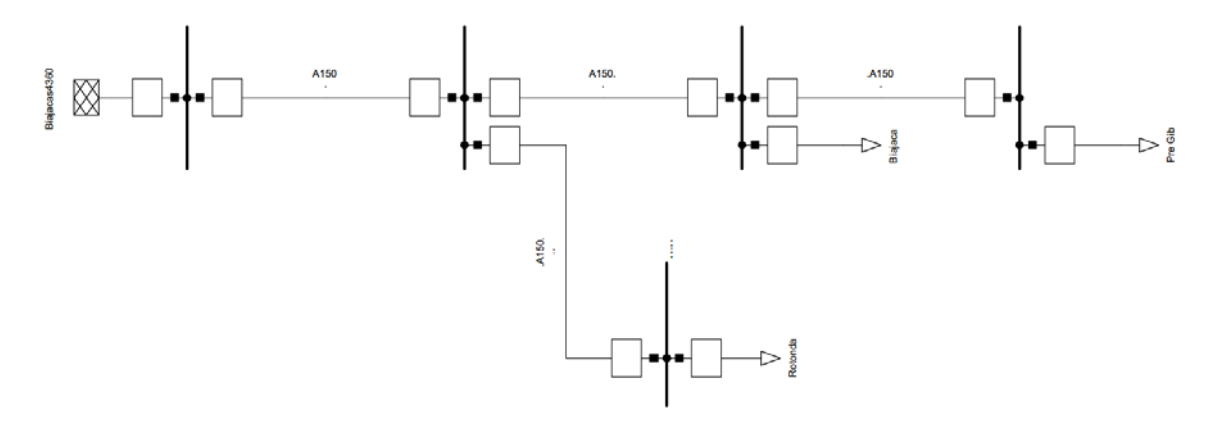

Figura 2.8. Esquema representativo del circuito Las Biajacas.

En toda la línea predomina el conductor de A150, cuya resistencia específica para los 70  $\rm{^0C}$ equivale a 0,21  $\Omega$ /km.

### **Circuito Nipe-Cueto**

El circuito Nipe-Cueto parte de la subestación con ese mismo nombre alimentado por el interruptor 4035, como se muestra en la figura 2.9.

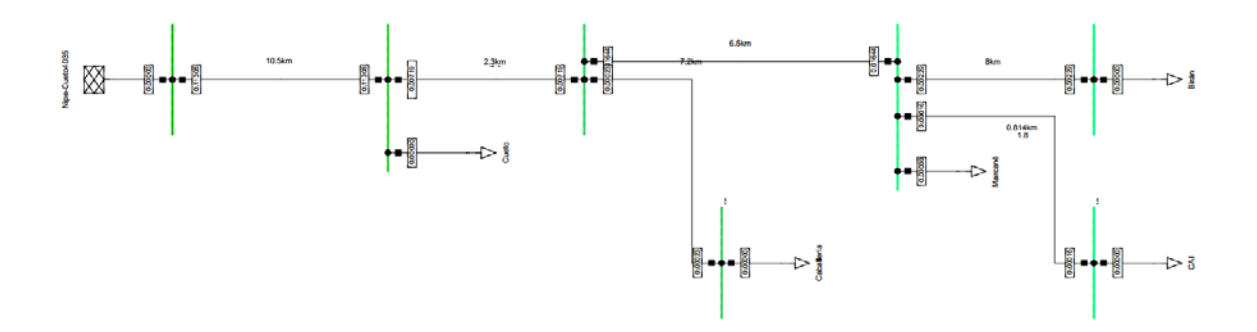

Figura 2.9. Esquema representativo del circuito Nipe-Cueto.

Este circuito cuenta con 5 clientes o cargas representadas por subestación Cueto, ubicada a unos 10 km de la subestación Nipe-Cueto, subestación Caballería, subestación Marcané, subestación Birán y la subestación Central Agrónomo Industrial o CAI.

## **Nociones sobre el DigSILENT PowerFactory**

El software DigSILENT PowerFactory es un software de estudios de sistemas de energía para su uso en el análisis de sistemas industriales, de generación, transmisión y distribución (Sonwane & Kushare, 2015; Celvakumaran *et al.*, 2019; Gaur *et al.*, 2019; Torres *et al.*, 2019).

Cubre la gama completa de funciones, desde características estándar hasta aplicaciones avanzadas y altamente sofisticadas, incluida la energía eólica, la generación distribuida, la simulación en tiempo real y la supervisión del rendimiento para las pruebas y la supervisión del sistema (Zheng *et al.*, 2013; Astapov & Palu, 2017).

Varios autores realizan estudios de estabilidad, modelación y propuestas de mejoras en los sistemas eléctricos, apoyados de esta poderosa herramienta de cálculo (Kamil *et al.*, 2017; Kantiyawong & Premrudeepreechacharn, 2017; Al-akayshee *et al.*, 2020).

En base a lo anterior expuesto, se simulan en este software los esquemas de circuitos para la validación del modelo de cálculo propuesto.

### **2.6 Análisis estadístico**

Para la toma de decisión de aceptar el modelo matemático propuesto, en base a los resultados obtenidos, se realiza la llamada dócima o prueba de hipótesis.

Esta prueba permite verificar estadísticamente que los resultados obtenidos por el modelo difieren o no de los efectos del Radial.

Este es uno de los aspectos más útiles de la inferencia estadística, puesto que muchos tipos de problemas de toma de decisiones, pruebas o experimentos en el mundo de la ingeniería, pueden formularse como problemas de prueba de hipótesis estadística (Montgomery & Runger, 1996).

Al tomar una decisión se toma el riesgo de cometer uno de los errores posibles denominados de tipo *I* o de tipo *II*, pero también existen 2 posibilidades de tomar una decisión correcta (Freund & Simon, 1952; Guerra *et al.*, 1991; Montgomery & Runger, 1996; Montgomery, 2004).

La solución encontrada por los matemáticos consiste en fijar el valor de una de ellas, preferiblemente la de cometer el error de connotación más grave a un nivel aceptablemente bajo, y tratar de hacer mínima la otra. Con vista a unificar las notaciones y optimizar el método, se fija el contenido de las hipótesis *H0* y *H1*convenientemente, de modo que el error de tipo *I* sea el de consecuencias más graves y la probabilidad de cometerlo se fija con un valor suficientemente pequeño denotado por *a* aceptable para el investigador. Los valores del nivel de significación de *a* que se utilizan con mayor frecuencia son 0,001; 0,01; 0,05 y 0,10 (Guerra *et al.*, 1991; Montgomery, 2004). En este trabajo se emplea un nivel de significación de un 0,05.

### *2.6.1 Prueba de hipótesis sobre la media con varianza conocida*

El procedimiento para realizar la prueba de hipótesis, según (Montgomery & Runger, 1996), sobre la media con varianza desconocida, considera la prueba que se presenta en la ecuación (2.18).

$$
H_0: \mu_1 = \mu_2
$$
  
\n
$$
H_1: \mu_1 \neq \mu_2
$$
\n(2.18)

Donde:

*H0* y *H1*: Hipótesis nula y alternativa, respectivamente

*µ1* y *µ2*: Media correspondiente a las poblaciones de interés 1 y 2, respectivamente.

Suponiendo que se toma una muestra aleatoria de tamaño *n<sub>1</sub>* de la población 1 distribuidas de manera independiente con varianza  $\sigma_1^2$ , y otra muestra aleatoria de tamaño  $n_2$  de la segunda población con varianza  $\sigma_2^2$ , el procedimiento de prueba se basa en la distribución de la diferencia entre las medias maestrales  $\overline{X}_1$  y  $\overline{X}_2$ , de las poblaciones 1 y 2 respectivamente, mediante el estadístico de prueba Z*0* que se presenta en (2.19).

$$
Z_0 = \frac{\overline{X}_1 - \overline{X}_2}{\sqrt{\frac{{\sigma_1}^2}{n_1} + \frac{{\sigma_2}^2}{n_2}}}
$$
(2.19)

La hipótesis nula se rechaza si el módulo de  $|Z_0|$   $\geq Z_{a/2}$ , en caso de que  $Z_0 \leq Z_{a/2}$  no se debe rechazar *H0*.

Para realizar el estudio mediante el estadístico que se presenta en (2.19) se debe comprobar que la muestra pertenece a una distribución normal, para ello se hace uso de la prueba de Kolmogorov-Smirnov (K-S). Esta prueba es de especial interés para muestras pequeñas en las cuales por no estar los datos agrupados, no es factible aplicar la prueba de bondad de ajuste ji-cuadrado (Ojeda, 2007).

Según (Ojeda, 2007), la prueba se desarrolla considerando una muestra aleatoria de tamaño n tomada de una población con una distribución especificada  $f_0(x)$  con observaciones  $x_1, x_2,$  $..., x_n$ ; se ordenan estas observaciones en forma creciente  $x_{(1)}, x_{(2)}, ..., x_{(n)}$ , con los cuales se obtienen los valores de la función empírica  $S_n(x)$  representada en (2.20).

$$
S_n(x) = \begin{cases} 0, & x < x_{(1)} \\ \frac{i}{n}, & x_{(i)} \le x < x_{(i+1)} \\ 1, & x \ge x_{(n)} \end{cases}
$$
(2.20)

Sea  $F_0(x)$  es la función acumulada correspondiente al modelo propuesto f(x), el estadístico de prueba (K-S) se presenta en (2.21).

$$
D_n = \max \left| S_n(x_i) - F_0(x_i) \right|, i = 1, 2, ..., n \tag{2.21}
$$

Con el nivel especificado de *α* se puede construir la región de rechazo para la prueba, en la cual, si Dn > Dα se rechaza H<sub>0</sub>, donde Dα es el valor crítico tomado de la tabla para la prueba K-S mostrada en la figura 1 del Anexo 2.

# **2.7 Conclusiones parciales**

El método de cálculo desarrollado posibilita la evaluación de las pérdidas técnicas en las redes eléctricas de subtransmisión considerando la carga mixta.

El modelo de cálculo propuesto simplifica la complejidad de los estudios para la evaluación de pérdidas técnicas en cuanto a volumen de datos a procesar.

## **CAPÍTULO 3. RESULTADOS Y DISCUSIÓN**

#### **3.1 Introducción**

Una de las tareas más complejas de la política técnica, la planificación de la producción, el control de las normas de trabajo y consumo, la disciplina tecnológica y laboral, lo constituye el ahorro de los recursos energéticos sobre la base del análisis, planificación y optimización de las pérdidas de energía, para su distribución en las redes eléctricas.

Por otro lado, las investigaciones en los sistemas eléctricos de potencia imponen los métodos de simulación pues la magnitud de las potencias de los equipos e instalaciones imposibilitan el método de experimentación como vía tradicional y, en este caso, la simulación se convierte en lo tradicional.

El objetivo de este capítulo es aplicar el modelo a 32 redes de subtransmisión pertenecientes a la provincia Holguín y demostrar su efectividad en la evaluación de las pérdidas en el sistema.

La validación del modelo propuesto se realiza comparando los resultados obtenidos con el mismo respecto al método de Ardvindson. Asimismo, se validan los resultados obtenidos por el Radial. Para el resto de los circuitos se aplica el modelo y se montan en Radial, cuyos resultados se procesan estadísticamente mediante una prueba de hipótesis de igualdad de medias con varianza desconocida para verificar si existe diferencia significativa entre estos.

## **3.2 Caracterización del objeto de estudio**

La provincia de Holguín, con 14 Municipios, tiene un sistema de distribución de energía conformado por 32 redes de 33 kV o redes de subtransmisión, y 152 circuitos de distribución primaria. Una de las prioridades de la ingeniería en los últimos años, ha sido dotar a la mayor parte de los clientes y a todas las cabeceras municipales de doble alimentación por 33 kV y/o por 13,2 kV.

En estos momentos, en la provincia, se encuentran funcionando (con mayor o menor grado de efectividad) 12 esquemas automáticos (con interruptores Nulec y sistema de lazo automático "*loop-automation*").

Entre los esquemas automáticos se encuentra el sistema de lazo automático de la ciudad de Holguín, con 9 lazos, el cual garantiza doble alimentación a los 18 circuitos de la ciudad desde tres subestaciones.

Las líneas Nicaro-Frank País (4470) y Moa Frank País (O570) garantizan la doble alimentación desde dos subestaciones diferentes a los municipios Sagua y Frank País.

Por otro lado, Nicaro-Mayarí (4460) y Nipe-Mayarí (6170) responden a una doble alimentación automática desde dos subestaciones diferentes al municipio Mayarí.

Asimismo, el sistema de lazo automático de las líneas de 33 kV Nipe-Báguano (4040) y Nipe-Tacajó (6580) garantizan la doble alimentación automática desde dos barras de la subestación Nipe, de los poblados Báguano y Tacajó del Municipio Báguano.

## **3.3 Resultados de la validación del modelo**

La validación del modelo se realiza teniendo en cuenta la línea de 33 kV Batería 2 del emplazamiento de baterías Holguín 220, la línea correspondiente al circuito Las Biajacas y la línea perteneciente al circuito Nipe-Cueto.

En la tabla 3.1 se muestran algunas de las características del circuito de la Batería 2 emplazamiento de baterías Holguín 220.

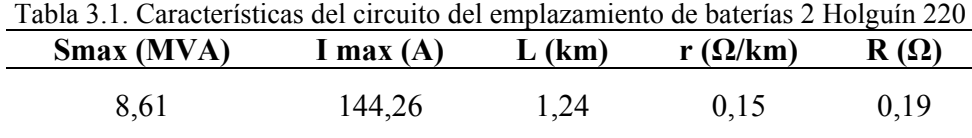

En el esquema de la figura 3.1 se presentan los resultados de la simulación ofrecidas por el programa.

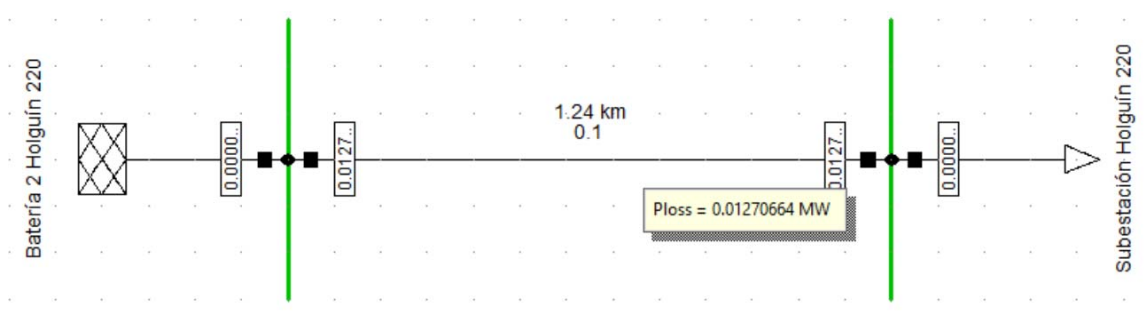

Figura 3.1. Resultados de pérdidas de potencia obtenidas de la simulación del circuito Batería 2 Holguín 220

Por otro lado, el esquema correspondiente al circuito Las Biajacas indica la presencia de 3 cargas o clientes distribuidas a lo largo del mismo, como se muestra en la figura 2.8.

La tabla 3.2 presenta los parámetros que se tuvieron en cuenta para el cálculo en la red Las Biajacas, los cuales fueron tomados de la plataforma SIGERE.

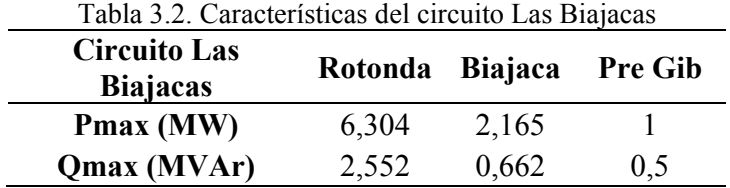

Otros datos considerados en el cálculo fueron la longitud total del circuito igual a 31,1 km y el calibre del conductor AL150 con resistencia específica 0,21 Ω/km.

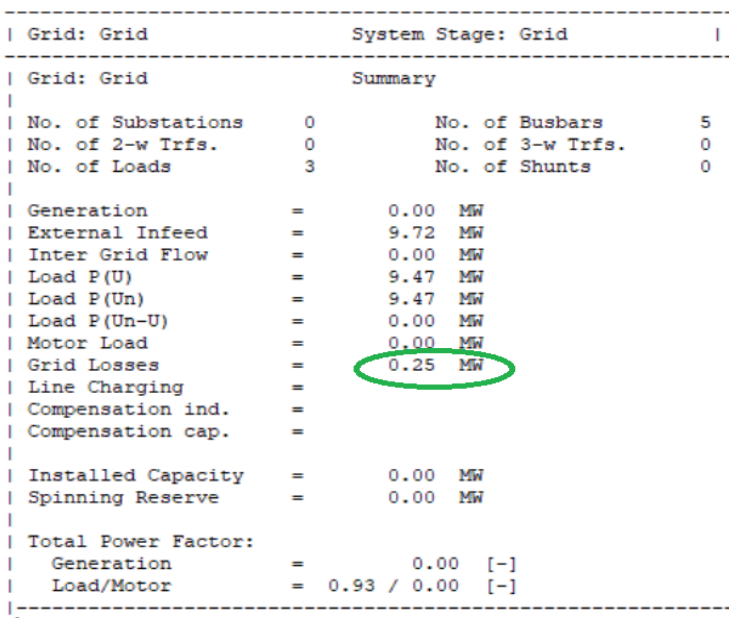

Los resultados ofrecidos por el programa se presentan en la figura 3.2.

Figura 3.2. Resultados de pérdidas de potencia obtenidas de la simulación del circuito Las Biajacas Las pérdidas por segmento de línea se presentan en la figura 1del Anexo 1.

Los elementos considerados en el circuito Nipe-Cueto se relacionan en la tabla 3.3.

Tabla 3.3. Características del circuito del emplazamiento de baterías 2 Holguín 220

| Nioe-Cueto  |       | Cueto Caballería Marcené Birán CAI |    |        |  |
|-------------|-------|------------------------------------|----|--------|--|
| Pmax (MW)   | 3.3   | 0.4                                | 14 | . L 12 |  |
| Qmax (MVAr) | - 0.9 |                                    |    | (14)   |  |

En base a los elementos considerados en la tabla 3.3, se realiza la simulación en el software DigSILENT, cuyos resultados se muestran en la figura 3.3.

| Grid: Grid                                                                                                    |                                                                                             | System Stage: Grid                                                                         |             |
|----------------------------------------------------------------------------------------------------|---------------------------------------------------------------------------------------------|--------------------------------------------------------------------------------------------|-------------|
| Grid: Grid                                                                                                    |                                                                                             | Summary                                                                                    |             |
| No. of Substations 0<br>No. of 2-w Trfs.<br>No. of Loads                                                                                                    | 0<br>5                                                                                      | No. of Busbars<br>No. of 3-w Trfs.<br>No. of Shunts                                        | 7<br>0<br>o |
| Generation<br>External Infeed<br>Inter Grid Flow<br>Load $P(U)$<br>Load $P(Un)$<br>Load $P(Un-U)$<br>Motor Load<br>Grid Losses<br>Line Charging<br>Compensation ind.<br>Compensation cap. | $\overline{\phantom{0}}$<br>$\equiv$<br>- 1<br>$=$<br>$=$<br>-<br>-<br>$=$<br>$\equiv$<br>= | 0.00 MW<br>7.36 MW<br>0.00 MW<br>7.22 MW<br>7.22 MW<br>$0.00$ MW<br>$0.00$ MW<br>$0.14$ MW |             |
| Installed Capacity<br>Spinning Reserve                                                                                                    | $=$<br>$\equiv$                                                                             | 0.00 MW<br>$0.00$ MW                                                                       |             |
| Total Power Factor:<br>Generation<br>Load/Motor                                                                                                    | -                                                                                           | $0.00$ $I-1$<br>$= 0.98 / 0.00$ [-1]                                                       |             |

Figura 3.3. Resultados de pérdidas de potencia obtenidas de la simulación del circuito Las Biajacas Los resultados por segmentos se muestran en la figura 2 del Anexo 1.

La tabla 3.4 representa los resultados obtenidos con el modelo y los efectos de la simulación de los circuitos en DigSILENT, relacionados con la diferencia en valores porcentuales.

| Subestación            | <b>Resultados</b><br>del<br><b>Modelo</b><br>(MW) | <b>Resultados</b><br>del<br><b>DigSILENT</b><br>(MW) | <b>Diferencia</b><br>(%) |
|------------------------|---------------------------------------------------|------------------------------------------------------|--------------------------|
| <b>Bat Holg</b><br>220 | 0,1269                                            | 0,1270                                               | $-0.03$                  |
| Las Biajacas           | 0,240                                             | 0,250                                                | $-4,00$                  |
| Nipe-Cueto             | 0,140                                             | 0,147                                                | $-4,76$                  |
| Promedio               |                                                   | $-2.93$                                              |                          |

Tabla 3.4. Resultados de pérdidas obtenidos por el modelo y el DigSILENT

La diferencia promedio e individual obtenida entre ambos métodos, según la planteado por (Magda *et al.*, 1986), no es significativa, por lo que el modelo propuesto queda validado con un error promedio de -2,93 %.

## **3.4 Aplicación del modelo a un caso de estudio**

La aplicación del modelo se realiza a las 32 redes de subtransmisión de la provincia Holguín.

Se comienza con establecer los datos que se necesitan para realizar el cálculo, los cuales se presentan en la tabla 3.5, que, en su mayoría, fueron tomados de la plataforma SIGERE o Sistema de Gestión de Redes, unificada para todas las empresas eléctricas del país para el año 2019.

| <b>Nombre</b>             | <b>Desc</b>        | Ldec<br>(km) | Energ<br>(MWh) | <b>Smax</b><br>(MVA) | Pmax<br>(MW) | Qmax<br>(MVAr)   | Calibre  | <b>Ne</b>      |
|---------------------------|--------------------|--------------|----------------|----------------------|--------------|------------------|----------|----------------|
| Nipe-Cueto                | 4035               | 72,4         | 32704          | 7,3                  | 7,2          | 1,3              | AL150    | 5              |
| Nipe - Baguano            | 4040               | 94,1         | 35976          | 10,8                 | 10,5         | 2,5              | AL150    | 5              |
| $Hg220 - Las$<br>Biajac   | 4360               | 31,1         | 61108          | 10,2                 | 9,47         | 3,71             | AL150    | 3              |
| Nicaro - Pinares          | 4460               | 76           | 26715          | 7,3                  | 6,88         | 2,39             | AL150    | 5              |
| Nicaro - Levisa           | 4465               | 5,7          | 7433           | 1,5                  | 1,39         | 0,59             | AL150    | $\mathbf{1}$   |
| Nicaro-<br>Cabonico       | 4470               | 71,6         | 29606          | 7,7                  | 7,33         | 2,39             | AL150    | 7              |
| <b>Hg220-KTP</b><br>26Jul | 6030               | 15           | 31045          | 3,8                  | 3,74         | 0,3              | AL150    | 7              |
| Hg220 - U. Noris          | 6035               | 46,1         | 44309          | 13,8                 | 12,32        | 6,2              | AL150    | $\overline{4}$ |
| Hg220-<br>Cristi.Maceo    | 6040               | 50,7         | 31349          | 17,9                 | 17,43        | 4,12             | AL150    | $\overline{4}$ |
| Hg220 - C. Mir            | 6045               | 57,7         | 62817          | 15,4                 | 15,1         | 2,99             | AL150    | $\overline{4}$ |
| Hg220 - 20 Rosas          | 6050               | 61,9         | 24183          | 10,1                 | 9,64         | 3,07             | AL150    | 4              |
| Nipe - Mayarí             | 6170               | 61,5         | 33757          | 8,7                  | 8,33         | 2,65             | AL150    | 5              |
| Nipe - Juliana            | 6175               | 0,02         | 694            | 0,3                  | 0,3          | $\boldsymbol{0}$ | AL150    | $\mathbf{1}$   |
| Nicaro - Fabrica          | 6390               | 4,6          | 1694           | 1,7                  | 1,24         | 1,16             | AL150    | $\mathbf{1}$   |
| Nicaro -<br>Cajimaya      | 6415               | 44,9         | 3570           | 0,6                  | 0,61         | 0,15             | AL150    | $\overline{2}$ |
| Nipe - Tacajó             | 6580               | 76,9         | 22874          | 7,9                  | 7,28         | 3,03             | AL150/70 | $\overline{4}$ |
| La Caridad -<br>Freyre    | 6860               | 31,2         | 39256          | 9,1                  | 8,56         | 3,1              | AL150    | $\overline{4}$ |
| La Caridad -P.<br>Eoli    | 6870               | 23,3         | 24268          | 5                    | 4,66         | 1,75             | AL150    | 2              |
| La Caridad -<br>Iberia    | 6880               | 62,3         | 13427          | 5,4                  | 3,93         | 3,7              | AL150    | $\overline{3}$ |
| Hg - Velasco              | 9771               | 81,2         | 64539          | 14,3                 | 13,37        | 5,14             | AL150    | 5              |
| Banes -<br>Nicaragua      | H <sub>2</sub> 120 | 25,6         | 20973          | 4,4                  | 4,3          | 1,1              | AL150    | $\overline{2}$ |
| <b>Banes - Banes</b>      | H <sub>2</sub> 125 | 9,7          | 30517          | 5,6                  | 5,3          | 1,9              | AL150    | 1              |
| Banes - Antilla           | H <sub>2</sub> 130 | 102,9        | 25995          | 5,8                  | 5,5          | 1,7              | AL150    | 4              |
| La Canela-<br>Guardal 1   | O065               | 25           | 22134          | 4,9                  | 4,58         | 1,66             | AL150    | $\mathbf{1}$   |
| La Canela-Pesq 1          | O070               | 16,7         | 15942          | 3,3                  | 3,09         | 0,98             | AL150    | $\overline{2}$ |

Tabla 3.5. Datos de cada red de subtransmisión de la provincia Holguín

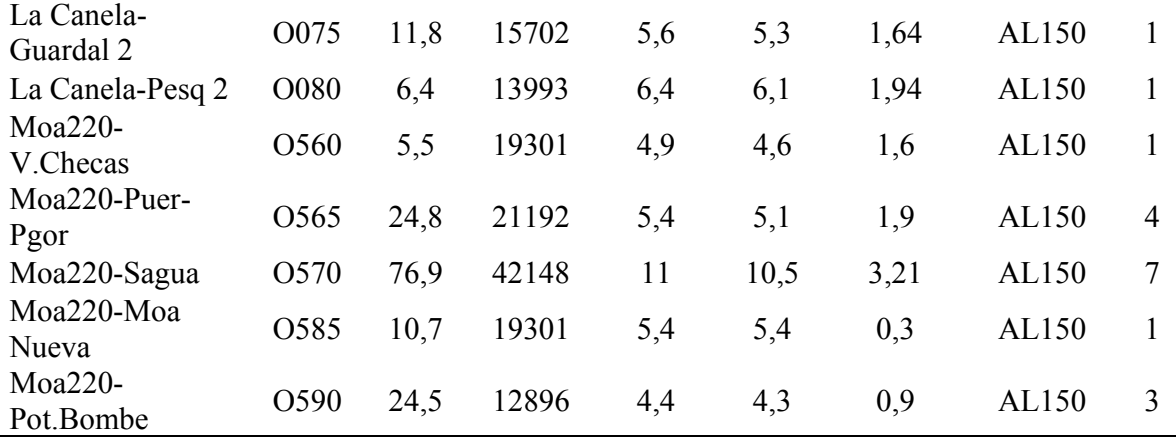

En la tabla 3.5 se presenta inicialmente los nombres establecidos para los 32 circuitos, seguidamente, aparece el desconectivo representativo de cada uno. Luego, en la tercera columna, se establece la longitud declarada para cada circuito. Posteriormente, se muestra la energía, potencia aparente, potencia activa y potencia reactiva máximas.

Las 2 últimas columnas constituyen el calibre del conductor y el número de clientes efectivos para cada circuito.

Atendiendo a los catálogos con que operan los de la parte comercial en la empresa eléctrica de la provincia, la resistencia para calibre AL150 y AL70 equivalen a 0,21 y 0,33 Ω/km respectivamente.

Estos datos son sustituidos en el modelo para obtener los resultados de pérdidas de cada municipio, correspondientes al año 2019.

En la confección de los ficheros en Radial y para el manejo con el modelo propuesto se consideraron un grupo de elementos que mejoran la precisión de los resultados y contribuyen con la simplificación de los cálculos, entre estos se encuentran:

- Existencia de tramos no efectivos en las redes, por los cuales no circula corriente ni ocurren pérdidas en régimen normal de operación, que solo son utilizados en emergencia para transferir cargas de una red a otra, en pequeños espacios de tiempo muy pocas veces en el año, no se tuvieron en cuenta
- Se ejecutan esquemas de Radial simplificados, donde los tramos de cargas muy pequeñas, generalmente, monofásicas, que aportan valores de pérdidas insignificantes, no fueron tenidos en cuenta.

Durante la ejecución de los cálculos queda determinada una diferencia, a veces, significativa, entre la longitud de los circuitos declarada en el Sistema de Gestión de Redes y las establecidas en la confección de los ficheros de Radial, ya que, para la confección de estos, se emplean planos monolineales montados sobre la base de Google Earth, con la posibilidad de obtención de las distancias entre subestaciones.

Los resultados de pérdidas de potencia de cada circuito de subtransmisión obtenidos mediante el modelo y el software Radial se representan en la tabla 3.6.

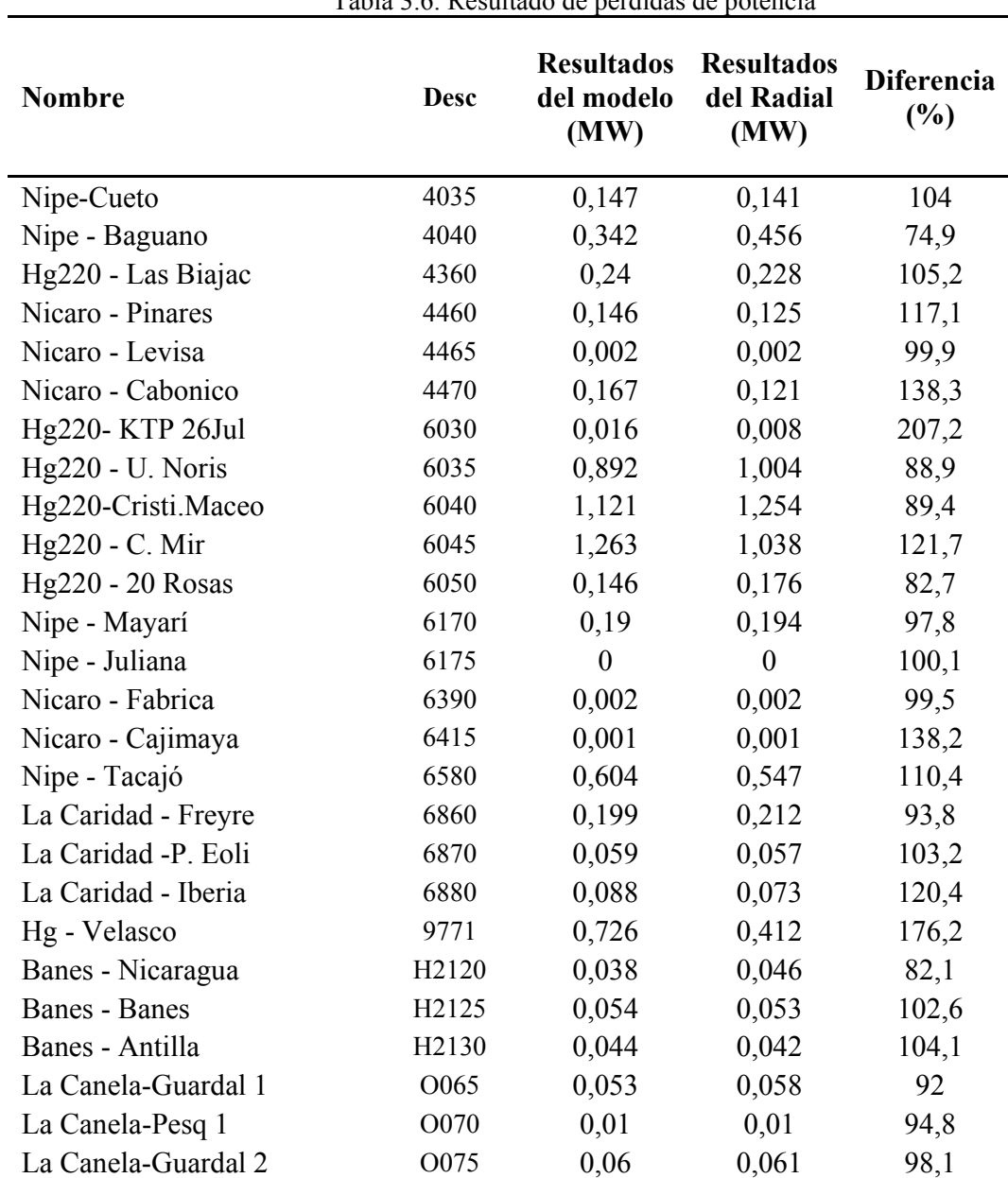

Tabla 3.6. Resultado de pérdidas de potencia

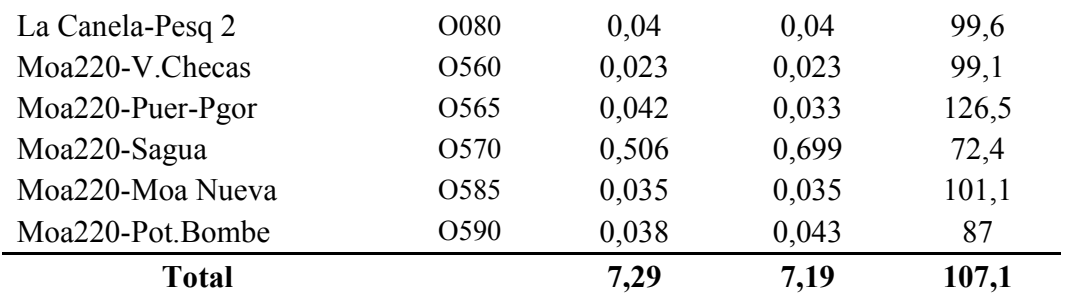

Los resultados de pérdida de potencia son comparables, y desde un punto de vista global, se percibe una diferencia de un 7,1 % de los valores obtenidos aplicando el modelo propuesto sobre los efectos del Radial. Este resultado sigue siendo inferior al rango del 15-20 % de error que se puede obtener para el cálculo de pérdidas de potencia, según lo planteado por (Magda *et al.*, 1986).

Conociendo las características de cada uno de los circuitos, se puede incrementar la precisión del cálculo, aun cuando esto tiene como inconveniente, primero, la necesidad de conocer la tipología de cada circuito de manera individual, y segundo, más importante aún, puede involucrar criterios subjetivos que dependen de la experiencia de la persona que realiza el cálculo; lo cual puede conllevar a lograr precisamente lo contrario de lo que se quiere: el incremento del error y la disminución de la credibilidad.

## **3.5 Resultados estadísticos**

La representación de los resultados de pérdidas del modelo propuesto, en forma de histograma, se presenta en la figura 3.1, el cual se desarrolla en el paquete de datos estadísticos Minitab 16.1.1.

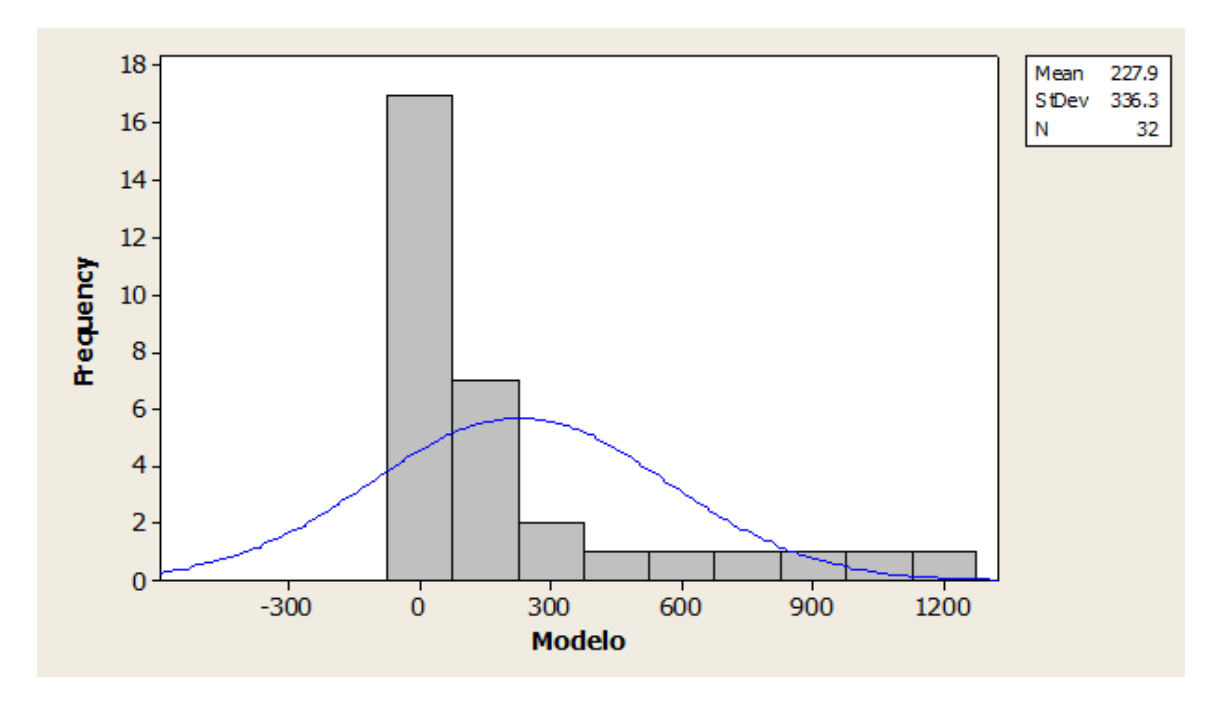

**Figura 3.1.** Histograma de los resultados del modelo propuesto

Obsérvese que existen 2 posibles distribuciones: a la izquierda, una distribución normal concentrada, mientras que a la derecha sugiere una distribución de meseta.

El histograma perteneciente a los resultados provenientes del software Radial se expresa en la figura 3.2.

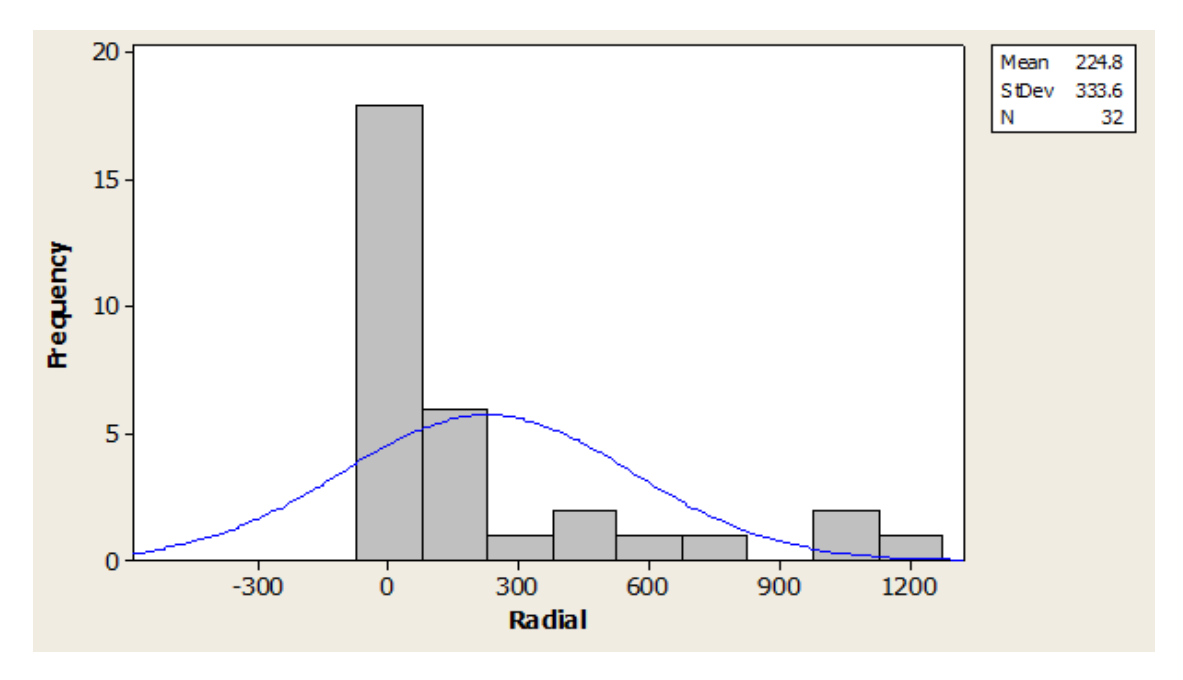

Figura 3.2. Histograma de los resultados del Radial

De manera similar a los resultados del modelo ocurre con los del Radial.

Mediante los diagramas de caja y bigotes representados en la figura 3.5 se deducen 5 valores que se alejan de manera poco usual del resto de los datos (valores atípicos), conocidos en la estadística como *outlier*.

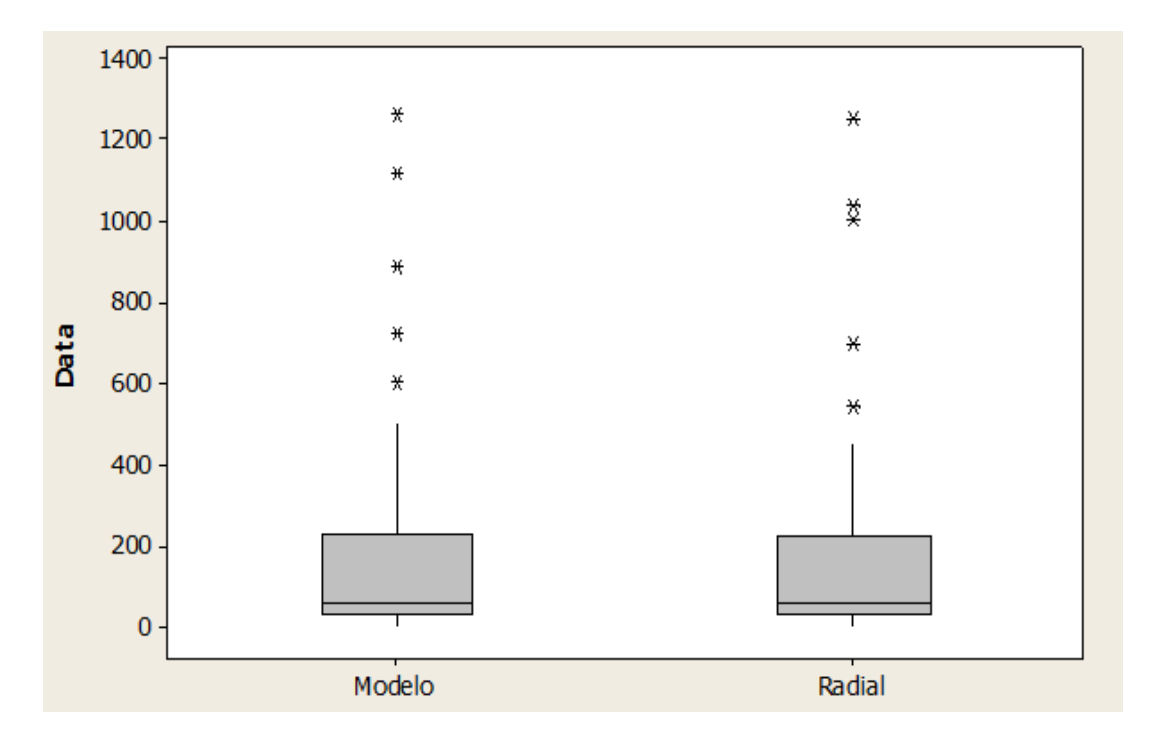

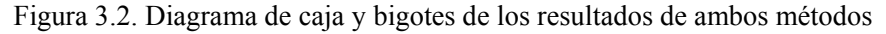

La figura 3.2 permite verificar que ambos métodos de cálculo producen distribuciones con una variabilidad o dispersión muy similar.

La prueba K-S sugiere que los valores de pérdidas, en ambos casos, no pertenecen a una distribución normal, por lo que se decide realizar el filtrado de los datos.

En la figura 2 del Anexo 2 se presentan los diagramas de caja y bigote a) para 32 valores, b) para 27 valores y c) para 25 valores.

El filtrado de los valores resulta del trabajo con 25 datos de los 32 que se consideraban inicialmente. Luego de realizar la prueba La prueba Kolmogorov-Smirnov para los 25 resultados se verifica que los mismos pertenecen a una distribución normal con un nivel de significancia *a* de 0,05 como se muestra en la tabla 3.7.

| <b>Modelo propuesto</b> |               | Radial            |               |  |
|-------------------------|---------------|-------------------|---------------|--|
| Dn                      | 0.256530866   | Dn                | 0.23913795    |  |
| D <sub>0.05</sub>       | 0.27          | D <sub>0.05</sub> | 0.27          |  |
| Decisión                | aceptar $H_0$ | Decisión          | aceptar $H_0$ |  |

Tabla 3.7. Resultados de la prueba K-S

Como se describe en la tabla 3.5, la decisión de aceptar la hipótesis nula es válida, ya que el estadístico *Dn* para ambos casos es menor que el valor crítico con significancia de 0,05.

Al corresponder los resultados de pérdidas de potencia, en ambos casos, a una distribución normal, se realiza la prueba de hipótesis sobre igualdad de medias con varianza conocida.

De la prueba de hipótesis resulta un estadígrafo igual a 0,11. Por otro lado, el valor crítico obtenido es 2.20; y según el criterio de rechazo de H0 utilizado se sugiere aceptar la igualdad de medias.

Se realiza además un análisis del error tipo II, obteniéndose una probabilidad de aceptación de H0 igual a 0,95, según la curva característica de operación mostrada en la figura 3 del Anexo 2 para prueba bilateral de medias con nivel de significación igual a 0,05.

Los resultados indican que no hay diferencias significativas de medias, por lo que el modelo calcula resultados prácticos similares al Radial.

### **3.6 Pérdidas de energía**

Los valores del tiempo equivalente de pérdidas para cada circuito se presentan en la tabla 3.8, partiendo de las ecuaciones (2.12), (2.13) y (2.17), representadas como método clásico, método ruso y método americano respectivamente.

| Tabla 5.8. Tiempo equivalente de perdidas calculado por los 5 metodos |             |                          |                    |                            |  |  |
|-----------------------------------------------------------------------|-------------|--------------------------|--------------------|----------------------------|--|--|
| <b>Nombre</b>                                                         | <b>Desc</b> | Método<br>clásico<br>(h) | Método<br>ruso (h) | Método<br>americano<br>(h) |  |  |
| Nipe-Cueto                                                            | 4035        | 845,7                    | 1291,5             | 1320                       |  |  |
| Nipe - Báguanos                                                       | 4040        | 1420,4                   | 1692,7             | 1742,5                     |  |  |
| Hg220 - Las Biajacas                                                  | 4360        | 3888,4                   | 4087,5             | 4175                       |  |  |
| Nicaro - Pinares                                                      | 4460        | 1085,4                   | 1340,3             | 1371,8                     |  |  |
| Nicaro - Levisa                                                       | 4465        | 169,1                    | 435                | 374,6                      |  |  |
| Nicaro - Cabonico                                                     | 4470        | 2311,2                   | 870,4              | 1104,7                     |  |  |

Tabla 3.8. Tiempo equivalente de pérdidas calculado por los 3 métodos

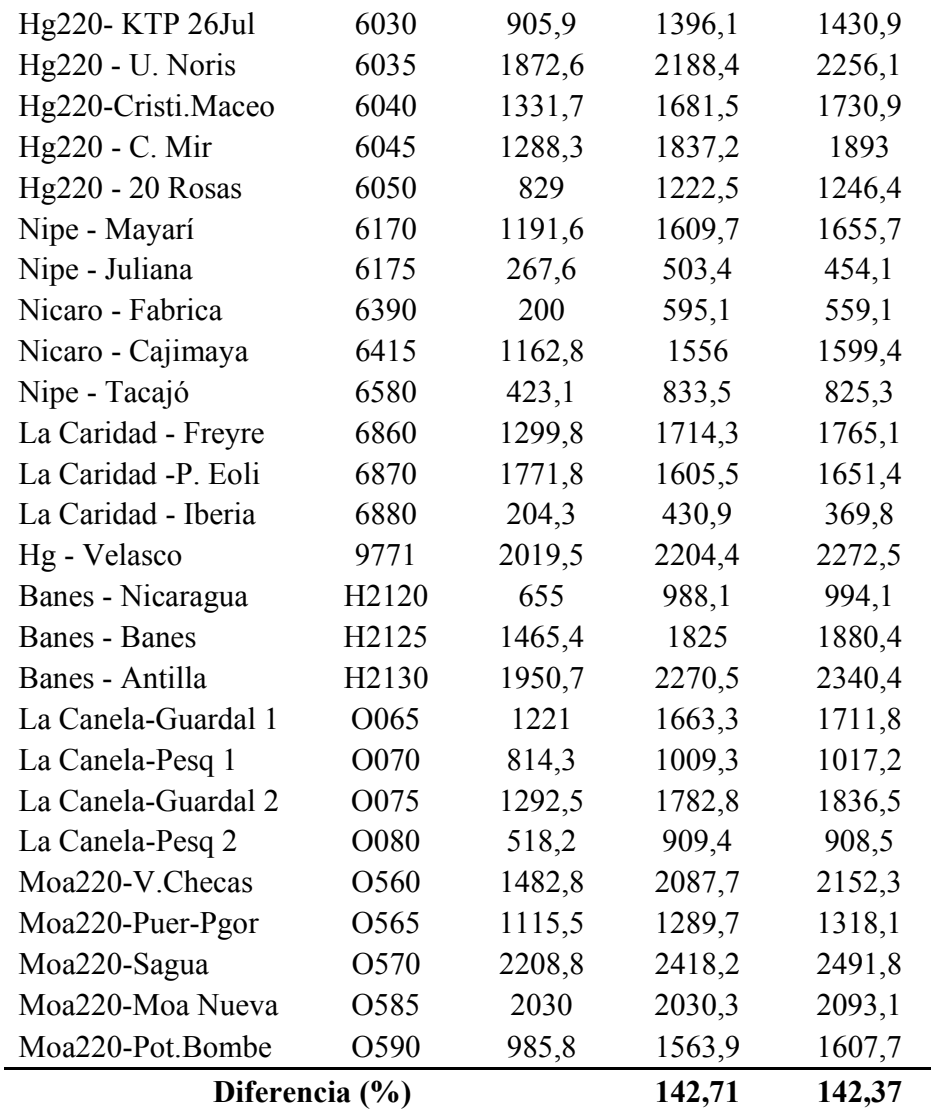

La diferencia promedio, en términos porcentuales, del método ruso y el americano respecto al método clásico, difieren en un 42 % aproximadamente.

En otras palabras, aplicando las ecuaciones empíricas, para el caso de estudio, la diferencia global puede estar representada cerca de 2/5, respecto al valor real del tiempo equivalente de pérdidas, y ya que las pérdidas de energía son directamente proporcionales a dicho elemento, la diferencia estará enmarcada en este valor. Por tanto, siempre que se disponga del gráfico de carga de todo el año de un grupo de redes, se recomienda el empleo de la ecuación (2.12).

Se pudiera realizar el estudio considerando los métodos empíricos antes señalados, a modo de simplificación del modelo de cálculo, con la conciencia de que el resultado pudiera representar un 42 % superior al valor del tiempo equivalente de pérdidas reales como promedio.

Ya que en este estudio se cuenta con el gráfico de carga de todo el año representativo para cada circuito, el análisis se realiza considerando el método clásico.

Las pérdidas de energía para cada red de subtransmisión quedan puntualizadas en la tabla 3.9.

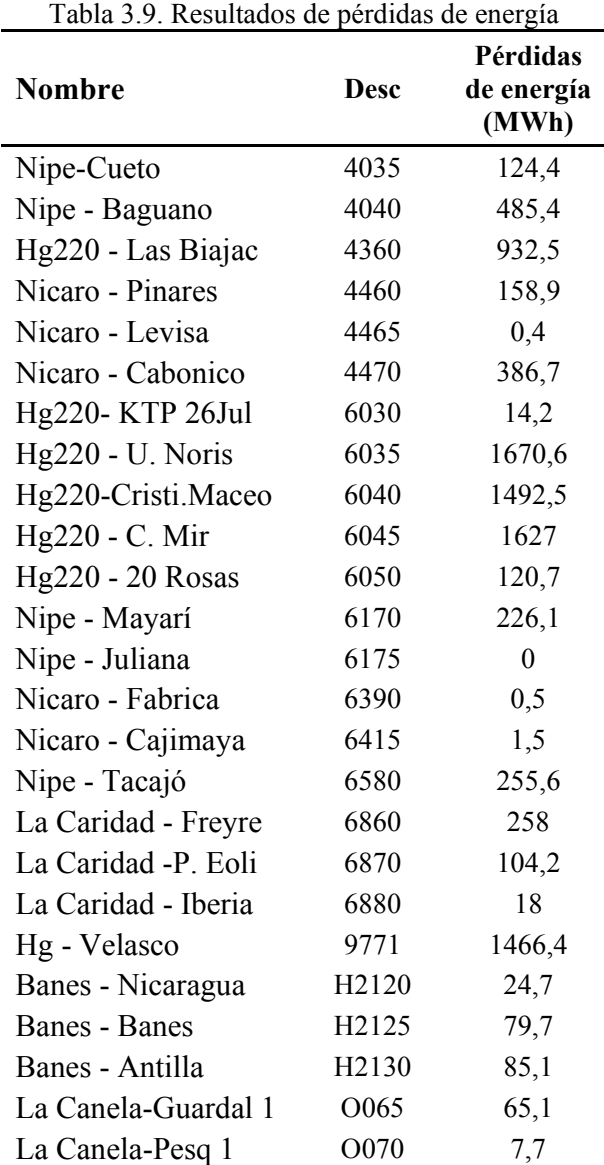

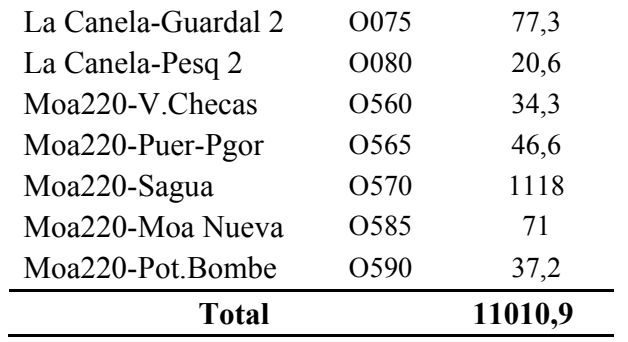

De la tabla 3.9 se deduce que las pérdidas totales equivalen a 11010,9 MWh al año, representando el 1,29 % de la energía total que se entrega a la provincia.

# **3.7 Conclusiones parciales**

El modelo de cálculo propuesto difiere, en términos globales, respecto al software Radial, en un 7,1 % aproximadamente, asimismo, la diferencia promedio respecto al DigSILENT corresponde a un 2,93 %.

Los resultados estadísticos indican que no hay diferencias significativas de medias, por lo que se puede decir que con el modelo se alcanzan resultados prácticos similares al Radial.

El empleo de las ecuaciones empíricas para el cálculo de pérdidas de energía puede conllevar a una diferencia global de 2/5 respecto al valor real del tiempo equivalente de pérdidas.

Las pérdidas de energía en redes de subtransmisión pertenecientes a la provincia Holguín equivalen a 11010,9 MWh al año, lo cual representa el 1,29 % de la energía que entra al territorio.

### **CONCLUSIONES GENERALES**

Según la literatura consultada, los mayores efectos económicos de las pérdidas se obtienen en redes de transmisión y subtransmisión, ya que, en redes de distribución de baja tensión, no suplen los gastos en la obtención y procesamiento de los datos y los métodos más precisos utilizan un número elevado de información difícil de obtener para una red eléctrica, por ello se emplean, con frecuencia, otros métodos simplificados, aunque con menor nivel de precisión, pero mucho más prácticos.

El modelo propuesto tiene sus bases en las ecuaciones de pérdidas para redes con distribución mixta de las cargas, considera la información general de la red y el factor de distribución de pérdidas como una función del número de cargas o clientes, lo cual permite obtener la distancia a la cual se puede agrupar o concentrar la carga total en una equivalente, simplificando la determinación de las pérdidas.

A partir de los resultados obtenidos, de forma experimental, se corrobora la potencialidad del modelo propuesto en la determinación de las pérdidas en redes de distribución; para el objeto de estudio se justifica estadísticamente la posibilidad del uso del método propuestos en redes con más dificultades, al comparar los resultados del mismo con lo obtenidos por el Radial y resultar una diferencia menor del 10%.

El modelo matemático propuesto de forma simplificada, precisa y práctica, resulta satisfactorio para evaluar las pérdidas técnicas en redes eléctricas de subtransmisión, y el uso del mismo se identifica, plenamente, con la disponibilidad de los datos en las condiciones del sistema eléctrico cubano.

# **Recomendaciones**

Realizar un estudio para verificar si este modelo es aplicable a redes de distribución primaria.

En los casos en que la diferencia entre los resultados del modelo y los obtenidos mediante el software Radial se considere apreciable, analizar la configuración de los mismos.

### **REFERENCIAS**

ABOKRISHA, M.; A. DIAA; A. SELIM & S. KAMEL, "Development of newton-raphson power-flow method based on second order multiplier". En *Evento 2017 Nineteenth International Middle East Power Systems Conference (MEPCON)*, 19-21 Dec. 2017 2017, Ed.^Eds., 976-980. ISSN null. DOI 10.1109/MEPCON.2017.8301299.

**ABROKWA, K.; J. DRAMANI & K. BHATTARAI**. **2017**. The effect of electricity technical losses on Ghana's economy: a simulation evaluation. *OPEC Energy Review*, 41, 286-317.

**AGUIAR, L. T.; L. P. PÉREZ; I. M. SILES; M. M. MESA***, et al.* **2013**. Validación de la factibilidad técnica de una nueva subestación eléctrica como solución a pérdidas técnicas en la distribución de energía en la Empresa Eléctrica Pinar del Río. *Revista Avances*, 15, 374- 384.

**AGUILA, A. & J. WILSON**. **2018**. Technical and Economic Assessment of the Implementation of Measures for Reducing Energy Losses in Distribution Systems. En *Evento Earth and Environmental Science*2018. ISSN ISBN.

AL-AKAYSHEE, A. S.; O. N. KUZNETSOV & H. M. SULTAN, "Modelling and Performance Evaluation of the 400kV National Grid in Iraq in DigSILENT PowerFactory". En *Evento 2020 IEEE Conference of Russian Young Researchers in Electrical and Electronic Engineering (EIConRus)*, 27-30 Jan. 2020 2020, Ed.^Eds., 1151-1156. ISSN 2376-6565. DOI 10.1109/EIConRus49466.2020.9039271

**ALJURE , M. R. & C. S. PEÑUELA**. **2008**. Resistencia y pérdidas de potencia en líneas de transmisión. *Revista Investigaciones Aplicadas*, 35 - 40.

**ALMARALES, L. G. A.** Estudio de métodos y modelos para el cálculo de pérdidas técnicas en redes de distribución secundarias Tesis de Ingeniería ISMM, 2012.

**ÁLVAREZ, D. L.** Análisis de las pérdidas eléctricas en el circuito de distribución primaria Banes 1 mediante el uso de técnicas de minería de datos. Tesis de Maestría ISMM, 2017.

**ÁLVAREZ, O. D.; M. E. D. L. C. BRAVO & Y. H. BRITO**. **2012**. Automatización de la red de 34,5kV en la provincia de Villa Clara. *Ingeniería Energética*, XXXIII, 205-216.

**ANWAR, A. & R. H. POTA**. **2013**. Loss Reduction of Power Distribution Network Using Optimum Size and Location of Distributed Generation.

**APAZA, M. T.** Estudio de control y disminución de pérdidas dentro del servicio eléctrico puno alimentador 101 - concesión eléctrica de electropuno s.A.A. Tesis de Grado Universidad Nacional del Altiplano, 2017.

**ARANHA, E. A. C. N.** Metodología probabilística para la estimación de pérdidas técnicas y comerciales en alimentadores de sistemas de distribución. Tesis de Doctorado Universidad Federal de Santa Catalina, 2012.

**ARIAS, H. R. R.; L. R. V. MERINO & K. E. P. ESPINOZA**. **2018**. Uso del método Ardvinson en un parque de trasformadores. *Ciencias técnicas y aplicadas*, 3, 290 - 296.

**ARMAS, O. A.** aracterización de la Carga en los Circuitos de Distribución Primaria del Municipio Santa Clara a partir de las mediciones de los NU-LEC. Universidad entral ʻʻMarta Abreuˮ de Las Villas, 2009.

ASTAPOV, V. & I. PALU, "Operation and stability analysis for standalone microgrid through simulations in DigSilent software". En *Evento 2017 18th International Scientific Conference on Electric Power Engineering (EPE)*, 17-19 May 2017 2017, Ed.^Eds., 1-6. ISSN. DOI 10.1109/EPE.2017.7967339

**BAJUELOS, J. L. O.** Restructuración del circuito de distribución Primaria de Los Negritos del Municipio de Banes. Tesis de grado Instituto Superior Minero Metalúrgico de Moa, 2018.

BYUN, J.; A. RAVINDRAN; A. MUKHERJEE; B. JOSHI*, et al.*, "Accelerating the Gauss-Seidel Power Flow Solver on a High Performance Reconfigurable Computer". En *Evento 2009 17th IEEE Symposium on Field Programmable Custom Computing Machines*, 5-7 April 2009 2009, Ed.^Eds., 227-230. ISSN null. DOI 10.1109/FCCM.2009.23

**CARTER-BROWN, C. & C. T. GAUNT**. **2020**. Rural electrification technical losses; cost or missed opportunity.

**CARVAJAL, R. N. P. & H. S. L. LLAMO**. **2013**. Efectividad del método de flujo con recurrencia en estudios de circuitos de distribución primaria. *Ingeniería Energética*, XXXIV, 78 - 87.

**CASAS, L. F. 1991**: *Sistemas Electroenergéticos*. ISPJAE.

CELVAKUMARAN, P.; V. K. RAMACHANDARAMURTHY & J. EKANAYAKE, "Assessment of Net Energy Metering on Distribution Network Losses". En *Evento 2019 IEEE International Conference on Automatic Control and Intelligent Systems (I2CACIS)*, 29-29 June 2019 2019, Ed.^Eds., 241-246. ISSN. DOI 10.1109/I2CACIS.2019.8825071

**CHANGOLIUSA, E.; M. SALAZAR & S. MARRERO**. **2017**. Estudio de las metodologías utilizadas para la estimación de Pérdidas Técnicas en Alimentadores utilizando el Modelamiento de sus Componentes a través del Software CYMDIST. *Ciencias de la Ingeniería Aplicadas*, 1.

**CRESPO, L. L. G.; R. R. C. FERNÁNDEZ & M. A. GARCÍA**. **2017**. Incidencia del telecomando en la eficiencia energética en la operación de los recerradores Nulec. *Avances*, 19, 294-303.

**DALMAU, L. G. & L. R. R. RÍOS**. **2018**. Sistema informático para la gestión la información de los esquemas secundarios en las subestaciones de transmisión. *Universidad&Ciencia*, 7, 57-67.

**DEKSNYS, R.; R. STANIULIS & A. ŠABLINSKAS**. **2005**. Generalized calculation methodology of technical electric power losses in distribution network. *Kaunas University of Technology*, 22 - 26.

**ESTRADA, A. S.** Análisis del estado actual de las Pérdidas Técnicas en Circuitos Primarios de la Ciudad de Santa Clara. Universidad Central "Marta Abreu" de Las Villas, 2012.

**FEODOROV, A. A. & E. L. RODRÍGUEZ**. **1980**: *Suministro eléctrico de empresas industriales*. Playa, Ciudad de La Habana. ISBN 959-13-0194-4.

**FERNÁNDEZ, F. E.; S. D. DE LA FÉ & D. U. MIRAGLIA**. **2005**. Pronóstico de las pérdidas en redes de distribución mediante redes neuronales. *Energética*, XXVI.

**FREUND, J. E. & G. A. SIMON**. **1952**: *Modern Elementary Satistics*. 8th ed. Prentice Hall, New Jersey. ISBN 0-13-602699-0.

GAUR, B.; R. UCHENIYA & A. SARASWAT, "Real Power Transmission Loss Minimization and Bus Voltage Improvement Using STATCOM". En *Evento 2019 3rd International Conference on Recent Developments in Control, Automation & Power Engineering (RDCAPE)*, 10-11 Oct. 2019 2019, Ed.^Eds., 236-241. ISSN. DOI 10.1109/RDCAPE47089.2019.8979110

GILBERT, G. M.; D. E. BOUCHARD & A. Y. CHIKHANI, "A comparison of load flow analysis using DistFlow, Gauss-Seidel, and optimal load flow algorithms". En *Evento Conference Proceedings. IEEE Canadian Conference on Electrical and Computer Engineering (Cat. No.98TH8341)*, 25-28 May 1998 1998, Ed.^Eds., 850-853 vol.852. ISSN 0840-7789. DOI 10.1109/CCECE.1998.685631

**GUERRA, C. W. B.; E. A. MENÉNDEZ; R. M. BARRERO & E. M. EGAÑA**. **1991**: *Estadística*. Playa, Ciudad de La Habana.

HENRIQUES, H. O. & R. L. S. C. MESTRANDO, "Use of smart grids to monitor technical losses to improve non-technical losses estimation". En *Evento 2018 Simposio Brasileiro de Sistemas Eletricos (SBSE)*, 12-16 May 2018 2018, Ed.^Eds., 1-6. ISSN null. DOI 10.1109/SBSE.2018.8395924

**HERNÁNDEZ, A. R. P.** Módulo de Monolineales del Sistema de Gestión de Redes. Universidad Central "Marta Abreu" de Las Villas, 2008.

**HUERTA, C. J. S. 2016**. Métodos de Flujo de Carga.

KAMEL, S.; M. ABDEL-AKHER & M. K. EL-NEMR, "A new technique to improve voltage controlled nodes (PV nodes) in the current injection Newton-Raphson power-flow analysis". En *Evento 45th International Universities Power Engineering Conference UPEC2010*, 31 Aug.-3 Sept. 2010 2010, Ed.^Eds., 1-4. ISSN null. DOI

KAMIL, H. S.; D. M. SAID; M. W. MUSTAFA; M. R. MIVEH*, et al.*, "DIgSILENT modelling of a four-leg power converter using a triangular carrier wave". En *Evento 2017 IEEE Conference on Energy Conversion (CENCON)*, 30-31 Oct. 2017 2017, Ed.^Eds., 343-348. ISSN. DOI 10.1109/CENCON.2017.8262510

KANTIYAWONG, J. & S. PREMRUDEEPREECHACHARN, "Power losses reduction analysis in Mae sariang microgrid system". En *Evento 2017 14th International Conference on Electrical Engineering/Electronics, Computer, Telecommunications and Information Technology (ECTI-CON)*, 27-30 June 2017 2017, Ed.^Eds., 238-241. ISSN. DOI 10.1109/ECTICon.2017.8096217

KHODR, H. M.; L. OCQUE; J. M. YUSTA & M. A. ROSA, "New Load Flow Method S-E Oriented For Large Radial Distribution Networks". En *Evento 2006 IEEE/PES Transmission & Distribution Conference and Exposition: Latin America*, 15-18 Aug. 2006 2006, Ed.^Eds., 1-6. ISSN null. DOI 10.1109/TDCLA.2006.311490

KORHEEVA, N. A.; A. V. LYKIN & L. S. ATABAEVA, "Probabilistic and Statistical Method Application for Electric Power Losses Calculation". En *Evento 2018 XIV International Scientific-Technical Conference on Actual Problems of Electronics Instrument Engineering (APEIE)*, 2-6 Oct. 2018 2018, Ed.^Eds., 164-167. ISSN 2473- 8573. DOI 10.1109/APEIE.2018.8545038

**MADRIGAL, M.; J. R. JESUS & L. UZCATEGUI**. **2015**. Estimation of technical energy losses in electrical distribution systems 13(10).

**MAGDA, I. I.; C. Y. MEZHENSKII & V. N. SULEIMANOV**. **1986**: *Economía de la Energética en Redes Eléctricas* 167 p.

**MARTÍNEZ, M. V.** Programas en MATLAB para la verificación de los estudios de flujo de carga monofásico y trifásico de la nueva versión del software RADIAL. Tesis de grado Universidad Central "Marta Abreu" de Las Villas, 2009.

**MASSÓ, W. G. 2014**. Sistema informático para la creación de proyectos de obras eléctricas. *Ingeniería Energética*, XXXV, 305-313.

**MENÉNDEZ, J. R. & M. E. M. IGLESIAS**. **2019**. Disminución de las pérdidas técnicas en circuito secundario del JB-287. *Avances*, 21, 193 - 207.

**MOLINA, T.; J. J. ORTEGA; J. C. MUÑOZ; E. MORA***, et al.* **2019**. Distribución de pérdidas de potencia activa en el flujo de potencia basado en el método de incrustación holomorfa. *Ciencia e Ingeniería*, 40, 157-164.

**MONTGOMERY, D. C. 2004**: *Diseño y análisis de experimentos*. 2da ed. Limusa Wiley, Universidad Estatal de Arizona. ISBN 968-18-6156-6.

**MONTGOMERY, D. C. & G. C. RUNGER**. **1996**: *Probabilidad y estadística aplicadas a la ingeniería*. McGRAW-HILL, Mexico. ISBN 970-10-1017-5.

**MUNGKUNG, N.; N. GOMURUT; T. TANITTEERAPAN; S. ARUNRUNGRUSMI***, et al.* **2009**. Analysis of technical loss in distribution line system.

**OJEDA, L. R. 2007**: *Probabilidad y estadística básica para ingenieros*. Instituto de Ciencias Matemáticas, Guayaquil, Ecuador.

OKYERE, H. K.; H. NOURI; H. MORADI & Z. LI, "Statcom and load tap changing transformer (LTC) in Newton Raphson Power Flow: Bus voltage constraint and losses". En *Evento 2007 42nd International Universities Power Engineering Conference*, 4-6 Sept. 2007 2007, Ed.^Eds., 1013-1018. ISSN null. DOI 10.1109/UPEC.2007.4469089

**OLIVEIRA, C. C. B.; N. KAGAN; A. MÉFFE; S. JOANATHAN***, et al.* A new method for the computation of technical losses in electrical power distribution systems. University of Sao Paulo, 2001.

**ORELLANA, I. A. M. & P. A. P. RAMÓN**. Determinación de los factores de carga y pérdidas en transformadores de distribución por estratos de consumo en el área de concesión de la Empresa Eléctrica Regional del Sur S.A. Universidad Politécnica Salesiana 2017.

**PASCUAL, H.; A. ALBANESE & J. MACCARONE**. **2016**. Evaluación de un algoritmo de cálculo de pérdidas técnicas, utilizado por distribuidoras de energía eléctrica de Argentina. En *Evento CLADE*, Carlos Pellegrini N°1023 – Piso 10, CABA, Código Postal: C1009ABU2016, Argentina. ISSN ISBN.

**PAVIČIĆ, I.; I. IVANKOVIC; A. ŽUPAN; R. RUBEŠA***, et al.* **2019**: *Advanced Prediction of Technical Losses on Transmission Lines in Real Time*.

PAZDERIN, A. & S. YUFEREV, "Power flow calculation by combination of Newton-Raphson method and Newton's method in optimization". En *Evento 2009 35th Annual Conference of IEEE Industrial Electronics*, 3-5 Nov. 2009 2009, Ed.^Eds., 1693-1696. ISSN 1553-572X. DOI 10.1109/IECON.2009.5414826

**PEQUENO, E. D. S.; B. KOBAY; M. D. R. AUGUSTO; R. S. DE SOUZA***, et al.* **2019**. Modified tensor method to power flow analysis. *The Institution of Engineering and Technology*, 13(17), 3960 – 3967.

**PÉREZ, D. G.; F. R. GARCÍA & D. E. HERNÁNDEZ**. **2019**. Disminución de las pérdidas de energía eléctrica por distribución usando una tecnología novedosa de mediciones y control para la toma de decisiones. *Revista Colombiana de Tecnologías de Avanzada*, 2.

**PÉREZ, I. R. M.** Metodología abreviada para el cálculo de pérdidas en redes de distribución. Tesis de Maestría Universidad de Foz de Iguazú, 2000.

**PRAKASH, D. B. & C. LAKSHMINARAYANA**. **2017**. Optimal siting of capacitors in radial distribution network using Whale Optimization Algorithm. *Alexandria Engineering Journal*, 499-509.

**RAMÍREZ, S. C. 1995**: *Redes de subtransmisión y distribución de energia*. Manizales. ISBN 958 - 9322 - 03 - 4.

**ROMERO, D. J. L. & A. R. VARGAS**. **2010**. Modelo de incentivos para la reducción de pérdidas de energía eléctrica en Colombia 6, 221 - 257.

RUDOLF, L.; V. KRAL & M. BERNAT, "Calculation of Losses in Transmission System in Dependence on Temperature and Transmitted Power". En *Evento 2019 20th International Scientific Conference on Electric Power Engineering (EPE)*, 15-17 May 2019 2019, Ed.^Eds., 1-5. ISSN 2376-5623. DOI 10.1109/EPE.2019.8777974

**SÁNCHEZ, N. F.; R. R. COMAS & M. M. L. GARCÍA**. **2017**. Sistema de información geográfica y ontologías para la toma de decisiones en la gestión eléctrica. *Ingeniería Industria*, XXXVIII, 171-181.

**SÁNCHEZ, N. F.; R. R. COMAS & M. M. L. GARCÍA**. **2019**. Sistema Inteligente de Información Geográfica para las empresas eléctricas cubanas. *Ingeniare*, 27, 197-209.

**SANTOS, E. P. D.; B. KOBAY; M. A. D. ROSA; R. D. S. SALGADO***, et al.* **2019**. Modified tensor method to power flow analysis. *IET Generation, Transmission & Distribution* [Type of Work], vol. 13, no. 17, pp. 3960-3967. Available from Internet:<https://digital-library.theiet.org/content/journals/10.1049/iet-gtd.2018.6187>. ISSN 1751-8687.

SONWANE, P. M. & B. E. KUSHARE, "Loss reduction in 132kV Raymond Substation using DIgSILENT Power Factory by optimal capacitor placement". En *Evento 2015 International Conference on Energy Systems and Applications*, 30 Oct.-1 Nov. 2015 2015, Ed.^Eds., 675-678. ISSN. DOI 10.1109/ICESA.2015.7503435

TORRES, W. D. J. T.; G. O. PLATA; W. A. F. ORTIZ & D. A. G. NEIRA, "Reduction of electrical energy technical losses in the Metropolitan Area of Bucaramanga (AMB) using network reconfiguration based on exhaustive search". En *Evento 2019 FISE-IEEE/CIGRE Conference - Living the energy Transition (FISE/CIGRE)*, 4-6 Dec. 2019 2019, Ed.^Eds., 1-6. ISSN. DOI 10.1109/FISECIGRE48012.2019.8984987

**VALDÉS, A. D.; M. D. L. C. BRAVO & J. C. SÁNCHEZ**. Reconfiguración de redes de distribución primaria en el municipio de placetas. Universidad Central "Marta Abreu" de Las Villas, 2011.

**VEGA, M. R.** Mejoras en el circuito de Subtransmisión TU-6100 para la disminución de pérdidas técnicas en la provincia Las Tunas. Tesis de Grado ISMM, 2016.

**VIERA, J. & G. BONESSI**. **2008**. Cálculo de pérdidas técnicas en redes de distribución con generación distribuida. En *Evento 7º encuentro de Energía, Potencia, Instrumentación y Medidas*2008 IEEE. ISSN ISBN.

YANG, C.; Q. HUANG; P. O. OGBOBE & J. HAN, "Forward Kinematics Analysis of Parallel Robots Using Global Newton-Raphson Method". En *Evento 2009 Second International Conference on Intelligent Computation Technology and Automation*, 10-11 Oct. 2009 2009, Ed.^Eds., 407-410. ISSN null. DOI 10.1109/ICICTA.2009.564

YANG, J.; Z. XU; W. WANG & H. CAI, "Implementation of a novel unified power flow controller into Newton-Raphson load flow". En *Evento 2017 IEEE Power & Energy Society General Meeting*, 16-20 July 2017 2017, Ed.^Eds., 1-5. ISSN 1944-9933. DOI 10.1109/PESGM.2017.8274278

ZHENG, F.; M. DING & J. ZHANG, "Modelling and simulation of grid-connected PV system in DIgSILENT/powerfactory". En *Evento 2nd IET Renewable Power Generation Conference (RPG 2013)*, 9-11 Sept. 2013 2013, Ed.^Eds., 1-6. ISSN. DOI 10.1049/cp.2013.1867

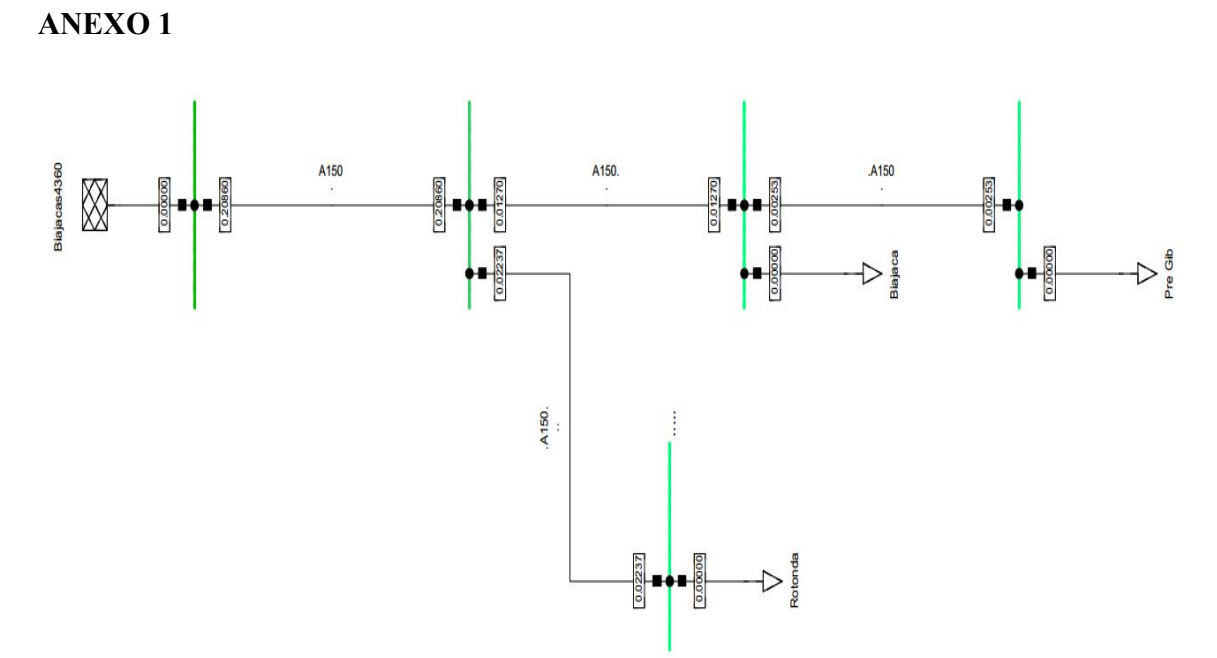

Figura 1. Resultados de la simulación en DigSILENT del circuito Las Biajacas

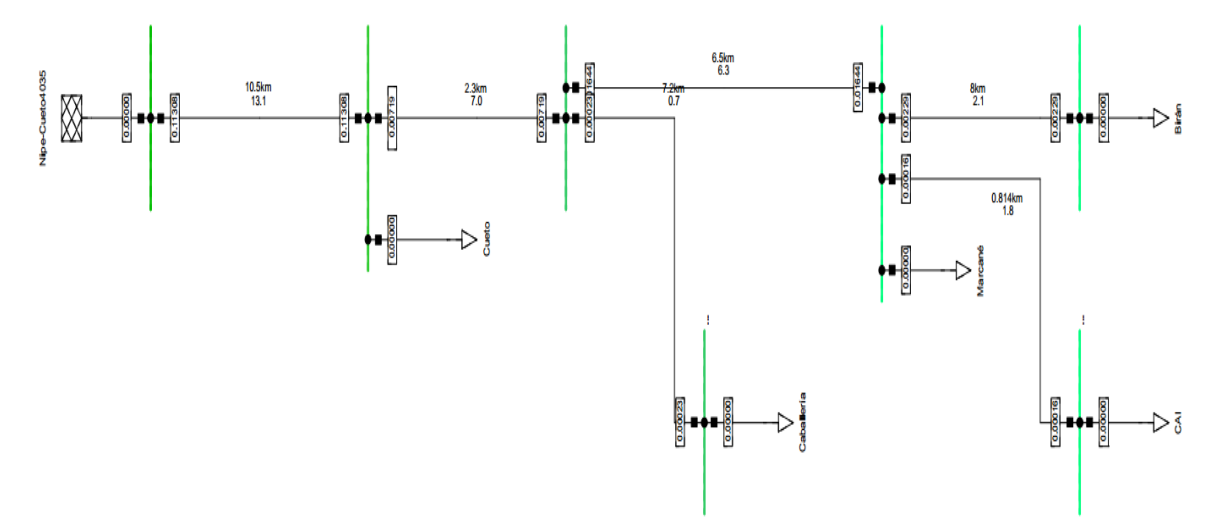

Figura 2. Resultados de la simulación en DigSILENT del circuito Nipe-Cueto

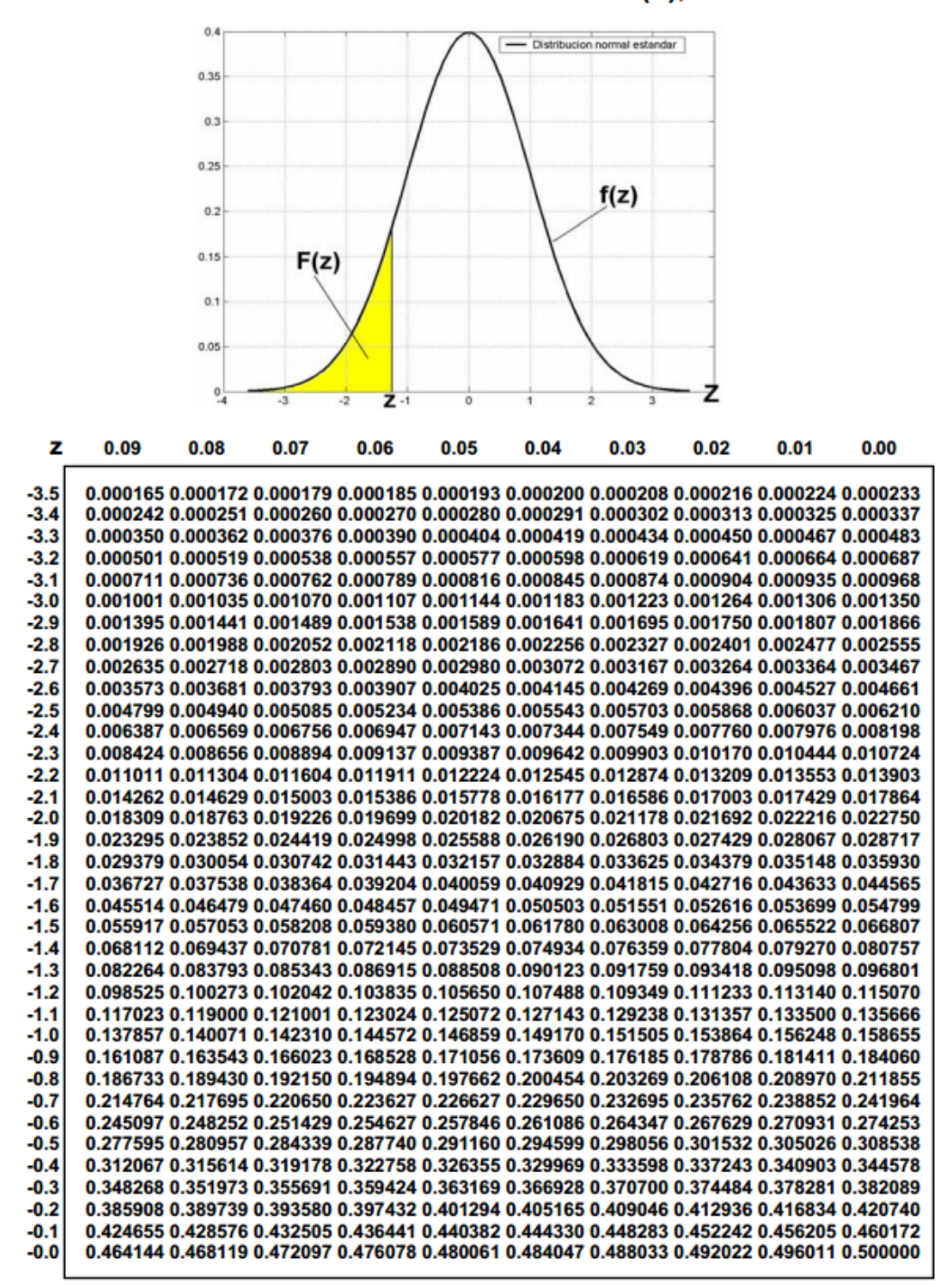

PROBABILIDAD ACUMULADA F(Z), Z ≤ 0

Figura 1. Valores críticos D*a* para la prueba K-S

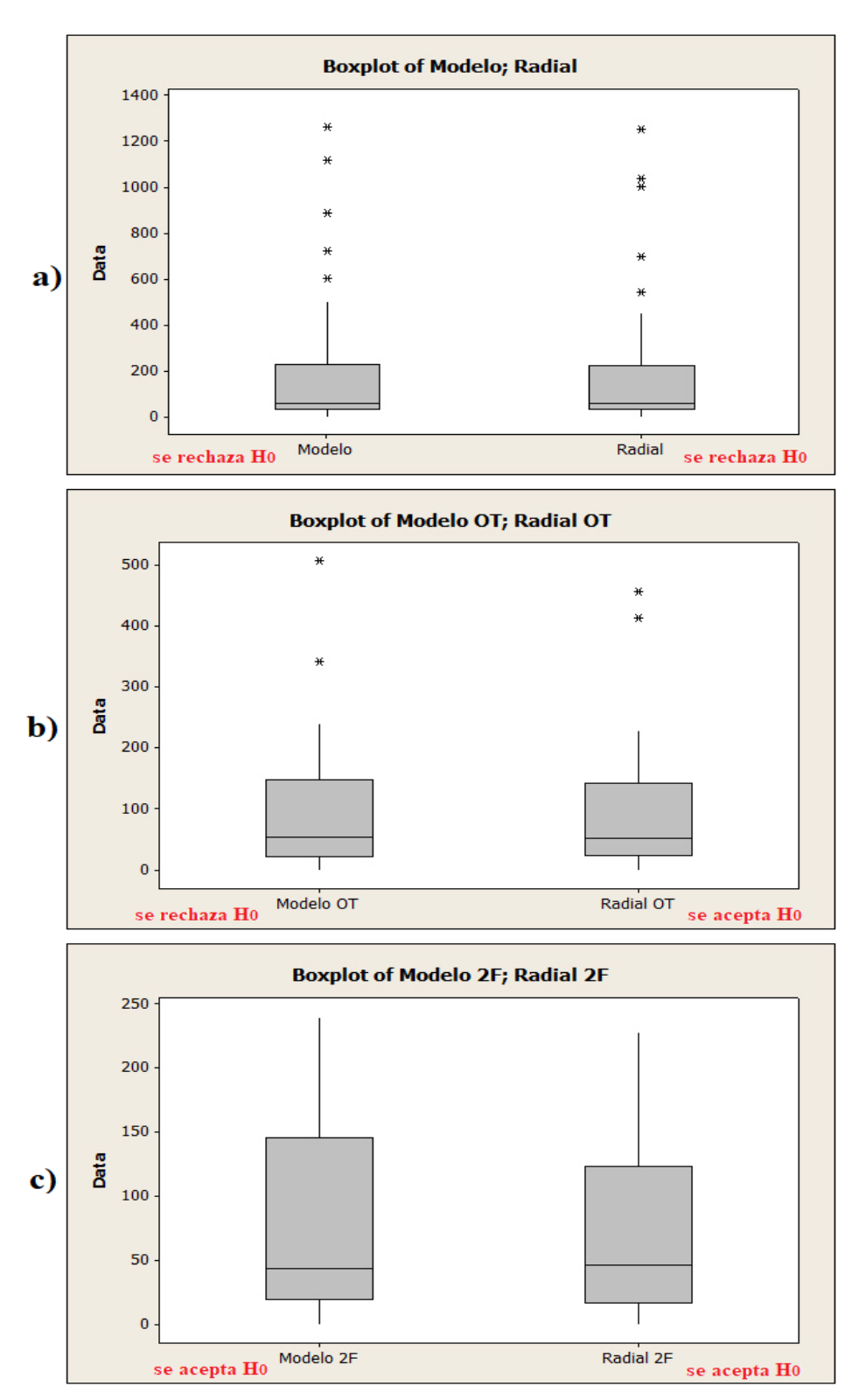

Figura 2. Diagrama de cajas y bigotes de los resultados para ambos métododos a) con n = 32, b)  $n = 27$  y c)  $n = 25$
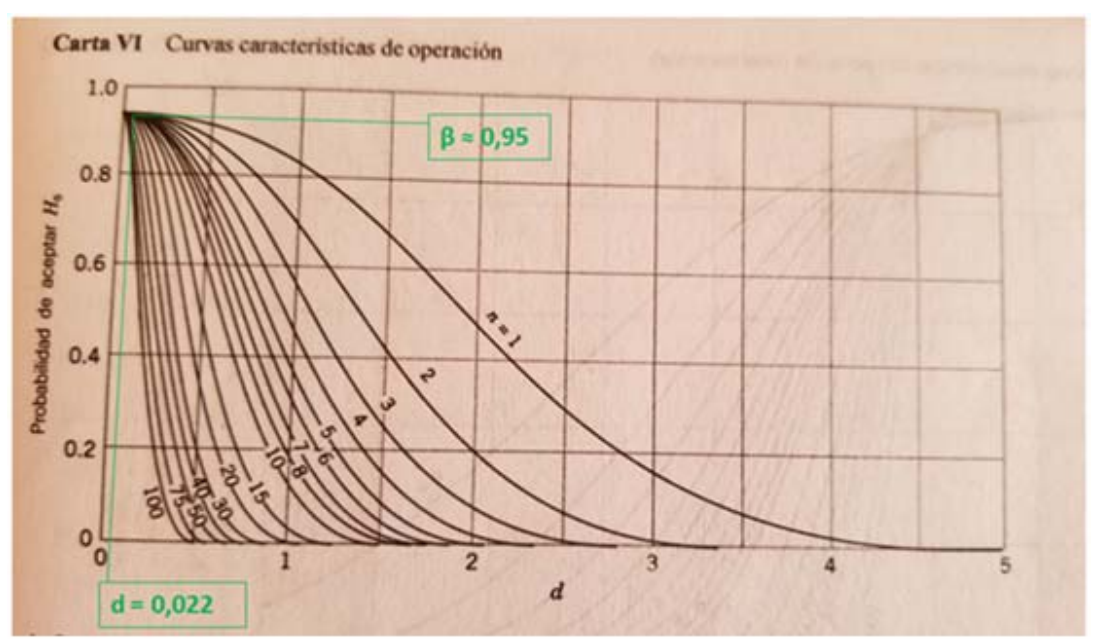

Figura 3. Curvas de operación para la prueba normal bilateral con *a* = 0,05